## **DAKTOP-VH** общественно-политическая газета обзоры **НОВОСТИ** аналитика

## Вторник, 20 февраля 2024 года № 38/1 I Московская область

## МОЖАЙСКИЙ ГОРОДСКОЙ ОКРУГ МОСКОВСКОЙ ОБЛАСТИ

АДМИНИСТРАЦИЯ<br>МОЖАЙСКОГО ГОРОДСКОГО КРУГА<br>МОСКОВСКОЙ ОБЛАСТИ<br>ПОСТАНОВЛЕНИЕ<br>12.02.2024 №530-П<br>Г. Можайск

## О назначении проведения рейтингового голосования по обществен<br>ным территориям, подлежащим благоустройству в первоочередном<br>порядке в 2025 году, на территории Можайского городского округа<br>Московской области

В соответствии с Федеральным законом от 06.10.2003 № 131-ФЗ «Об<br>общих принципах организации местного самоуправления в Российской<br>Федерального боджета боджетами предоставления и распределения субсидий из<br>оредерального бод жильем и коммунальными услугами граждат госовного теререда, гл.<br>целях создания механизма прямого участия граждан в фортной городской среды и ежегодного обеспечения достижения показа-<br>фортной городской среды и ежегодного о развития городской среды,

ПОСТАНОВЛЯЕТ:<br>риторий, подлежащих благоустройству в первоочередном порядке в 2025<br>году на территории Можайского городского округа Московской области,<br>в срок с 15.03.2024 по 30.04.2024 посредством единого Портала обрат-<br>но

ной связи (ПОС) и Федерального портала za.gorodsreda.ru (далее – портал<br>za.gorodsreda.ru.).<br>2. Утвердить перечень общественных территорий Можайского город-<br>ского округа Московской области для участия в голосовании на порт

по вывору оощественных территории в срок не позднее зи капендарных<br>по вывору осщественных территориах в срок не позднее зи капендарных<br>5. Возложить функции по подведению итогов голосования по выбору<br>общественной территори

первого заместителя Главы Можайского городского округа Московской области Сперанского А.А. Глава Можайского городского округа

## Д.В. Мордвинцев

**УТВЕРЖДЕН** утыстидел<br>постановлением Администраци<br>Можайского городского округа<br>Московской области<br>от 12.02.2024№530-П .<br>лением Администрации

## Перечень общественных территорий Можайского городского<br>округа Московской области для участия голосовании на портале<br>za.gorodsreda.ru в 2024 году

1. Сквер в п. Химик ул. Ватутина напротив ДК<br>2. Сквер г. Можайск,ул. Ак. Павлова д.9,КБО (Парк 50-летия СССР)

УТВЕРЖДЕН<br>постановлением Администрации<br>Можайского городского округа<br>Московской области<br>от 12.02.2024№530-П

## Порядок проведения голосования по общественным территориям на<br>портале za.gorodsreda.ru

1. В голосовании по общественным территориям Можайского город-<br>ского округа Московской области могут принимать участие граждане Рос-<br>сийской Федерации, имеющие документ, удостоверяющий личность в уста-<br>новленном законодат

иским, инос посредении голосования по общественным территориям можайского городского округа Московской области<br>венным территориям Можайского городского округа Московской области<br>предоставляется возможность:<br>предоставляетс ознакомиться с описанием общественных -<br>для голосования по общественным территориям

## АДМИНИСТРАЦИЯ<br>МОЖАЙСКОГО ГОРОДСКОГО ОКРУГА<br>МОСКОВСКОЙ ОБЛАСТИ **ПОСТАНОВЛЕНИЕ** 12.02.2024 №532-П г. Можайск

## О некоторых вопросах в сфере погребения и похоронного дела на территории<br>Можайского городского округа Московской области

В целях организации похоронного дела на территории Можайского тородского округа Московской области в соответствии с Федеральными<br>законами от 12.01.1996 № 8-ФЗ «О погребении и похоронном деле», от<br>06.10.2003 №131-ФЗ «Об общих принципах организации местного саимоуправления в Российской Федерации», Законом Московской области<br>по т 17.07.2007 №115/2007-03 «О погребении и похоронном деле в Московской области<br>ковской области», постановлением Правительства Московской области<br>30.12.2 ных кладбищ и крематориев на территории Московской области»,руковод<br>ствуясь Уставом Можайского городского округа Московской области, ПОСТАНОВЛЯЕТ:

ПОСТАНОВЛЯЕТ:<br>
1. Утвердить Положение о погребении и похоронном деле на терри-<br>
тории Можайского городского округа Московской области (прилагается).<br>
2. Утвердить Положение о специализированной службе по вопросам по-<br>
хор

спусливования.<br>- 6. Контроль за выполнением настоящего постановления возложить на<br>заместителя Главы Можайского городского округа Московской области<br>Азаренкову М.Г. опубликования.

Д.В. Мордвинцев

## Глава Можайского городского округа

**УТВЕРЖДЕНО** остановл нием Администрации поскановлением и димнинистраци<br>Московской области<br>от «12» 02 2024 №532-П

## ПОЛОЖЕНИЕ О ПОГРЕБЕНИИ И ПОХОРОННОМ ЛЕЛЕ HA TEPPUTOPUM MOЖAЙСКОГО ГОРОДСКОГО ОКРУГА<br>MOCKOBCKOЙ ОБЛАСТИ

**ИОСКОВСКОЙ ОБЛАСТИ**<br>
МАЖАТОЯЦЕ ПОЛОЖЕНО ПОДЕЛЕНИИ И ПОХОРОННОМ Деле на территории<br>
Можайского городского коруга Московской области (далее - Положение)<br>
разработано на основании Федеральных законов от 12.01.1996 №8-Ф3<br>
« ооласти в целях осуществления отдельных государственных полномочий<br>Московской области», Устава Можайского городского округа Московской<br>области, иных нормативных правовых актов Российской Федерации и<br>Московской области, а

1. Общие положения

1. В целях настоящего Положения используются следующие понятия и терм

1. В целях настоящего Положения используются следующие понятия и<br>
термины:<br>
30на захоронения – основная функциональная часть территории клад-<br>
бища, на которой осуществляется погребение, в том числе захоронение урн<br>
с пра

родственника;

родотностника,<br>семейные (родовые) захоронения – места захоронения,созданные гра-<br>жданами для погребения умерших супруга, близких родственников, иных родственников;

родственников;<br>подзахоронение - погребение умершего на предоставленном в уста-<br>новленном порядке месте родственного, воинского, почетного захоронения<br>или в нише стены скорби, на которых (в которую) ранее произведены за-<br>х

хоронения умерших родовых) захоронений;<br>
мейных (родовых) захоронений;<br>
стены скорби – места захоронения (хранилища) урн с прахом (пеплом)<br>
после сожжения (кремации) тел умерших, создаваемые в соответствии с<br>
законодатель

санитарно-защитная зона - зона отлеляющая места погребения от импой застройки, ландшафтно-рекреационной зоны, это то темении от собъектов, собявательным обозначением границ специальными информа-<br>потребение - обрязательным обозначением границ специальными информа-<br>погребение - обрядо

погнение – осмидовые деиствия по сахоронению тела подведиленно с истанков и предициями, не противоречащими санитарным и и традициями, не противоречащими санитарным и мным требования, кладбища, в зоне захоронения которых о

тидротельно и неских и миниатических условии инсет захоронения, гарантированный перечены услуг по погребению - минимальный перечень услуг, оказываемый специализированной службой по вопросам похоронного дела на безвозмездн

ных гарантий при погребении;<br>уполномоченный орган Московской области в сфере погребения и похоронного дела - уполномоченный Правительством Московской области<br>центральный исполнительный орган Московской области, наделенный полномочиями в сфере погребения и похоронного дела;

специализированная служба по вопросам похоронного дела (далее-<br>специализированная служба) - организация, создаваемая органами мест-<br>ного самоуправления в целях оказания гарантированного перечня услуг по<br>погребению на безв

## 2. Гарантии осуществления погребения

3. Супругу, близким родственникам, иным родственникам, законному<br>представителю умершего или иному лицу, взявшему на себя обязанность<br>осуществить погребение умершего, гарантируется оказание на безвозмезд-<br>ной основе следую

1) оформление: 1) оформление:<br>- свидетельства о смерти, справки о смерти, выдаваемых органами за-<br>писи актов гражданского состояния (далее - органы ЗАГС);<br>- 2) предоставление и доставку в один адрес гроба и других предметов,<br>необходимых

дении тела (остаться до медионально пристигированно на пороводения (места кремации);<br>до места захоронения (места кремации);<br>4) погребение (кремация с последующей выдачей урны с прахом):<br>- копку могилы для погребения и ока

- копилы для погреовения и оказание комплекса услуг по погреовения.<br>HMD (в том числе захоронению урны с прахом);<br>- предоставление и установку похоронного ритуального регистрационного знака с надписью (фамилия, имя, отчест

на себя обязательство осуществить погребение умершего,то указанным ли-<br>цам выплачивается социальное пособие.

на соэтнозивания содице пособие.<br>Порядок предссиительное пособие и порядок предссиительное пособие на погребение устанав-<br>Порядок предссиальное пособие и составили от пособие и лимность содиальное при отсуставии лица, азя

Московской области центральным исполнительным органом Московской<br>
6. Качество услуг, предоставляемых согласно гарантированному переч-<br>
но услуг по погребению, должно соответствовать установленным требова-<br>
ни услуг по пог

## . Организация похоронного дела на территории Можайского<br>рродского округа Московской области

городского округа Московской области<br>
10. Организация похоронного дела на территории Можайского городского округа Московской области<br>
ского округа Московской области осуществляется уполномоченный орга-<br>
ном-Администрацией

ии симии в эсредств покоронного дела осуществляется за счет средств бюджета Можайского городского округа Московской области в соответствии с законодательством Российской области в области, а также нормативными правовыми а

15. Владение, пользование и распоряжение имуществом, используемым в сфере погребения и организации похоронного дела осуществляется в соответствии с законодательством Московской области и нормативными правовыми актами Можай-<br>ского городского округа Московской области.

ского городского округа московской области.<br>- 16. Земельные участки, находящиеся в муниципальной собственности<br>Можайского городского округа Московской области, на которых располо-<br>жены кладбища, могут предоставляться в по

## 4. Полномочия уполномоченного органа

17. К полномочиям уполномоченного органа относятся: отдельных исполнительно-распорядительных функций в сфере погребения

и похоронного дела, в том числе контроля за ведением учета кладбищ, на<br>территории Можайского городского округа, за исполнением контрактов<br>(договоров), за оказанием муниципальной услуги по предоставлению мест<br>для захоронен

хоронного дела;<br>5) организация работы по взаимодействию с юридическими лицами и индивидуальными предпринимателями осуществляющими предприни<br>мательскую деятельность в сфере погребения и похоронного дела в Момательскую деятельность в сучере погредствия и тюхоронного дела в иму-<br>законодательства Российской Федерации, законодательства Московской<br>баконодательства Российской Федерации, законодательства Московской<br>области,муниципа

оласти, муниципальных правовых актов можалского городского округа по<br>вопросам погребения и похоронного дела;<br>6) участие в разработке и реализации муниципальных программ Мо-<br>жайского городского округа в сфере погребения и

размера платы за предоставление места для создания семейного (родо-<br>вого) захоронения на кладбищах на территории Можайского городского<br>округа Московской области на основании методики расчета платы за пре-<br>доставление мест области

нии методики расчета платы, установленной Правительством Московской области;<br>10 и участие в подготовке расчето и остласовании с Фондом пенсионно-<br>10 у и социального страхования фонда Российской Федерации по г. Московской аоти;<br>9) участие в полготовке расчетов и согласовании с Фонлом пенсионно

целевому назначению:

свому назначению,<br>19) организация охраны объектов похоронного назначения; -20) проведение ежегодного мониторинга состояния организации похо-<br>ронного дела на территории Можайского городского округа Московской области.

5. Отдельные функции уполномоченного органа, осуществляемые МКУ МГО МО «Содействие»

18. К отдельным функциям уполномоченного органа, осуществляемым<br>МКУ МГО МО «Содействие», относятся:<br>1) предоставление в уполномоченный орган отчетности в сфере погре-

1) предоставление в уполномо-отный оргал от постоянии Можайского<br>бения и похоронного дела;<br>2) формирование и ведение учета кладбищ на территории Можайского<br>породского округа Московской области;<br>3) проведение инвентаризаци

года

…,<br>4) проведение мониторинга состояния организации похоронного дела - проведение менторитории;<br>5) приведение кладбищ, в соответствие требованиям Порядка деятель-<br>17 общественных кладбищ и крематориев, расположенных на территона по́д ности

рии Московской области: рии Московской области;<br>6) выполнение работ по содержанию кладбищ (в том числе уборка га-<br>30нов, тротуаров, обочин, дорог, зоны захоронения от мусора, листвы, снега,<br>выкашивание травы, обработка противогололедными материа тории кладбищ): ,,,, кладолад,<br>7) утвержление схем лвижения и стоянок транспортных срелств на тер-

ритории кладбиш:

ичии кладоми), перемения и стоянок транспортных средств на тер-<br>ритории кладоми), перемение режима работы и функционирования кладбищ;<br>
9) обеспечение режима работы и функционирования кладбищ;<br>
9) обеспечение режима работы

или создания семейного (родового) захоронения на подведомственной тер-<br>ритории на основании методики расчета платы, установленной правительством Московкой области;<br>11) участие в определении и установлении размера платы за ласти;<br>12) проведение вырубки деревьев и кустарников на объектах похорон-

ного значения своими силами либо с привлечением третьих лиц на осно выданного в установленном порядке разрешения вании вании выданного в установленном порядке разрешения,<br>- 13) выдача разрешений на извлечение урн с прахом из мест захороне<br>ний на объектах похоронного назначения, с целью последующего переза

хоронения на ином месте;<br>14) подготовка и направление уведомлений о нарушениях, допущенных при установке надмогильных сооружений (надгробий), ограждений мест за-<br>хоронения, а также несоблюдения срока выполнения работ по устранению допущенных нарушений;

ущенных нарушении,<br>15) инициирование в судебном порядке принудительного демонтажа по и питаринование в судесловии порядко принималистиного делительного сооружения (надгробия),ограждения;<br>По принятие и подписание решений о принудительном демонтаже де-<br>ревянных ограждений,металлических ограждений (ковка) по периметру ограждения, установленных в нарушение положений действупо периались и при дели с политики и при политии с политии дологии (17) организация процедур по при дитель.<br>По транизация процедур по принудительному демонтажу деревянных<br>ограждений, металлических ограждений (ковка) без ф

о красистали,<br>18) эксплуатация, реконструкция, ремонт существующих кладбищ;<br>19) эксплуатация, реконструкция, ремонт существующих кладбищ;<br>19) определение конкретных сроков выполнения работ по произведе-

рии, и их направление в уполномоченный орган;<br>22) организация формирования и содержания архивного фонда доку-

22) организация формирования и содержания архивного фонда доку-<br>ментов по ахоронению умерших и мест захоронения;<br>23) формирование базы данных об умерших, захороненных на общест-<br>венных кладбищах, и ведение реестра семейны

ооозначения и регистрации места таких захоронении;<br>26) подготовка предложений уполномоченному органу об определении<br>30н захоронений на общественных кладбищах, расположенных на подведомственной территории:

домственном территории;<br>27) подготовка предложений уполномоченному органу по установлению<br>размера места для одиночного,родственного захоронения почетного и во-

21, подготовки продавление в предлежении солного и воличительного захоронения почетного и во-<br>инх в морг, включая потрухо-разгруальные работы, совет обнаружения или<br>последних в 28) участие в подготовке расчетов стоимости

## 6. Места погребения

19. Местами погребения являются отведенные в соответствии с эти-<br>ческими, санитарными и экологическими требованиями участки земли с<br>сооружемыми на них кладбищами для эзхоронения тел (останков) умерших),<br>стенами скорби для

ской сольсов могут онтв открытыми, закрытыми для свооодного захоро-<br>- 22. На территории кладбищ запрещена предпринимательская деятель-<br>ность, несовместимая с их целевым назначением.<br>- 23. Решение о создании мест погребени

тельства.<br>- 24. Создаваемые, а также существующие места погребения не подле<br>- 24. Создаваемые, а также существующие места по решению Алминистрации

жат сносу и могут быть перенесены только по решению Администрации<br>Можайского городского округа Московской области в случае угрозы постоянных затоплений, оползней, после землетрясений и других стихийных бедствий.

7. Места захоронения и их виды

25. Места захоронения подразделяются на следующие виды: одиночные,<br>родственные, семейные (родовые), почетные, воинские, а также захоронения

в стенах скорби.<br>26. МКУ МГО МО «Содействие» ведет учет всех захоронений, произведенных на территории кладбищ, находящихся на территории Можайского<br>породского округа Московской области, в територии Можайского<br>реестра мест захоронений с использованием РГИС, а также проводит ин-

вентаризацию мест захоронений не реже одного раза в три года.<br>27. На территории общественных кладбиний не реже одного раза в три года.<br>27. На территории общественных кладбищ Мохкайского городското следу с насильно участки (зоны) для воинских захоронений (воинские участки), почетных захоронений и погребения умерших одной веры, а также с со-<br>блюдением санитарно-эпидемиологических правил и норм, а также с сонитарны арные правила, закоподательства пособленные земельные участки для

погребения умерших, имеющих высокий радиоактивный фон. погребения умерших, имеющих высокии радиоактивный фон.<br>28. При устройстве могил для захоронения гроба с телом умершего<br>следует устанавливать глубину могилы в зависимости от местных условий<br>(характера грунта и уровня стоян уровня стояния грунтовых вод.

выше уривня стояния грунтовых вод.<br>29. Подзахоронение урны с прахом после кремации осуществляется<br>независимо от срока,прошедшего с момента последнего захоронения. 30. Похоронный ритуальный регистрационный знак с надписью следует располагать высотой 0,3-0,4 м от поверхности земли. 31. Надмогильная насыпь не должна превышать 0,3-0,5м над поверх-

ност

от. надмогильная насышь не должна превышать 0,0 0,0м над поверх-<br>ностью земли.<br>Ным размерам выделенного участка под захоронение. Высота ограждения<br>не должна превышать 1,5 м.<br>33. Высота надтробных сооружений не должна прев

8. Одиночные захоронения

38. Место для одиночного захоронения предоставляется МКУ МГО МО<br>«Содействие» на безвозмездной основе в день регистрации заявления в<br>PГИС о предоставлении места для одиночного захоронения пред-<br>ставляется в MКУ МГО МО «Со

- Казывлению относто совмести и совместении с законодательством<br>- лагаются следующие документы:<br>- По доверенность, оформленная в соответствии с законодательством<br>- Российской Федерации, подтверждающая половонного дела на

действий, связанных с предоставлением места для одиночного захороне ния; свидетельство о смерти или его нотариально заверенная копия

3) документ, подтверждающий согласие органов внутренних дел на по-<br>гребение умершего, личность которого не установ внутренних дел на по-<br>гребение умершего, личность которого не установлена в сроки, определен-<br>ные законода 4) копия правового акта органа местного самоуправления о создании

специализированной службы по вопросам похоронного дела или наделе нии организации статусом специализированной службы по вопросам похоронного дела.

опного дела.<br>Не допускается требовать представления документов,не предусмотренных настоящим Положением

39. Решение о предоставлении места для одиночного захоронения или<br>of отказе в предоставлении места для одиночного захоронения принима-<br>ercs должностным лицом МКУ МГО МО«Содействие» не позднее одного<br>календарного дня с мом

занные дни устанавливается его руковод ...<br>МФЦ в данные дни.<br>Решение - МКУ МГО МО «Содействие» о предоставлении места для одиодиночного захоронения или об отказе в предоставлении места для оди-<br>ночного захоронения или об отказе в предоставлении места для оди-<br>ночного захоронения с указанием причин отказа формируется в РГИС и<br>выдается специализи захоронения.

оронения.<br>Решение о предоставлении места для одиночного захоронения или об отказе в предоставлении места для одиночного захоронения выдается на<br>бумажном носитель или в форме электронного документа, подписанного<br>электронной подписы до форме электронного документа, подписанного<br>электронной подписы 40. Основанием для отказа в предоставлении места для одиночного

захоронения являются:<br>- истребуемое кладбище закрыто для захоронения; - непредоставление подлинников документов предусмотренных частью 1 настоящей статьи, в том числе направленных ранее в электронном виде<br>посредством РПГУ;

.<br>В наличие в представленных документах неполной или недостоверной  $MHDOMAIIMM$ рормации.<br>-41. Размер места для одиночного захоронения Можайского городского.

41. Размер места для одиночного захоронения Можайского городского<br>
округа Московской области составляет 3 кв.м. «2,0 м х 1,5 м».<br>
42. При предоставлении места для одиночного захоронения МКУ МГО<br>
«Содействие» удостовверни

«О погребении и похоронном деле в Московской области» с последующей возможностью погребения родственников умершего на данном месте захо-<br>ронения при наличии свободного земельного участка для создания могилы<br>с соблюдением

9. Родственные захоронения

9. Родственные захоронения<br>
44. Место для родственного захоронения предоставляется МКУ МГО<br>
«Содействие» на безвозмездной основе.<br>
Регистрация заявления о предоставлении места для родственного захоронения производится в Р умершего:

умершего,<br>3) свидетельство о смерти или его нотариально заверенная копия;<br>4) документ, выданный органами ЗАГС, подтверждающий факт госу-<br>дарственной регистрации рождения мертвого ребенка в случае рождения мертвого ребенка;

справка о кремации или ее нотариально заверенная копия; о справка от религиозной организации, зарегистрированной в Мини-<br>стерстве юстиции Российской Федерации, подтверждающая принадлеж-<br>ность умершего к соответствующей конфессии, в случае захоронения умершего на вероисповедальном кладбище или вероисповедальном участке общественного кладбища.

не допускается требовать представления документов,не предусмотренных настоящим Положением.<br>45. Решение о предоставлении места для родственного захоронения или об отказе в предоставлении места для родственного захоронения при-<br>нимается должностным лицом МКУ МГО МО «Содействие» не позднее одного календарного дня с момента регистрации заявления о предоставле-<br>нии места для родственного захоронения. Если окончание срока принятия

нии места для родственного захоронения. Если окончание срока принятия<br>преднесится на ближайший следующий за ним рабочий день, срок его принятия<br>переносится на ближайший следующий за ним рабочий день.<br>В случае если продолж

Решение МКУ МП О МО «Содеиствие» о предоставлении места для род-<br>ственного захоронения или об отказе в предоставлении места для род-<br>ственного захоронения с указанием причин отказа формируется в РГИС<br>и выдается лицу, взяв

на сумажном носителе или в чорме электронного документа, подписью<br>46. Основанием для отказа в предоставлении места для родственно<br>34хоронения является: нного

46. Основанием для отказа в предуставителем для захоронения;<br>- истребуемое кладбище закрыто для сменогов, предусмотренных частью<br>- непредоставление подлинников документов, предусмотренных частью<br>- настоящей статьи, в том

информации.<br>
47. Размер места для родственного захоронения Можайского городско-<br>
47. Размер места для родственного захоронении формируется МКУ МГО<br>
МО «Содействие» в РГИС и выдается лицу, взявшему на себя обязанность<br>
осу

им, и и и и и содинния.<br>19. Лицу, на которого зарегистрировано родственное захоронение, пре-<br>19. Лицу, на которого зарегистрировано родственное захоронение, пре-<br>хоронения, а также разрешается производить погребение на ме

10. Семейные (родовые) захоронения

50. Семейные (родовые) захоронения могут создаваться на общественных и военных мемориальных кладбищах, расположенных на территории Можайского городского округа Московской области, за исключением Федиционного дереального и кладбищ

51. Общественные и военные мемориальные кладбища, на которых могут создаваться семейные (родовые) захоронения,должны соответствовать<br>санитарным правилам,экологическим и иным требованиям,установленным законодательством Российской Федерации о погребении и похоронном

(родовых) захоронений устанавливается Правительством Московской об

от. породания семейных (родовых) захоронений размещается на офи-<br>циальном сайте уполномоченного органа Московской области в сфере<br>погребения и похоронного дела в информационно-телекоммуникационной сети «Интернет».

## Вторник, 20 февраля 2024 года № 38/1

54. Общая площадь зоны семейных (родовых) захоронений на террито-<br>рии общественного, военного мемориального кладбища не должна превы-<br>шать 1/3 общей площади зоны захоронения кладбища.<br>55. Предоставление места для создания

рения, мно и о но «оодсиствие» взимается тлата.<br>Размер платы рассчитывается уполномоченным органом на основании - какими расчета платы за предоставление места для создания семей-<br>методики расчета платы за предоставление места для создания семей-

области.<br>- боласти.<br>- 58. Средства за предоставление места для создания семейного (родо 58. Средства за предоставление места для создания семеиного (родо-<br>вого) захоронения подлежат зачислению в бюджет Можайского городского<br>округа Московской области в случае создания семейного (родового) захо-<br>ронения на общ

хоронения. хоронения.<br>- 60. Решение о предоставлении места для создания семейного (родо<br>- вого) захоронения принимается должностным лицом МКУ МГО МО «Содей

вого) захоронения принимается должностным лицом МКУ МГО МО «Содей-<br>ствие» не позднее одного рабочего дня, следующего за днем поступления<br>(идолеого) захоронения (представление квитанции, получение информации<br>(о дачислении

МГО МО «Содействие».<br>Удостоверение о семейном (родовом) захоронении формируется МКУ<br>MГО МО «Содействие» в РГИС и выдается заявителю или его предста-<br>вителю, на основании принятого решения о предоставлении места для<br>создан

пользу таким плешения, но не позднее одного рабочего дня, следующего за<br>периоделся) захоронения, но не позднее одного рабочего дня, следующего за<br>(родового) захоронения о предоставлении места для создания семейного<br>(подов

11 Почетные захоронения

63. На территории общественных кладбищ в целях увековечивания<br>памяти умерших граждан, имеющих заслуги перед Российской Федера-<br>цией, Московской областью, Можайским городским округом Московской<br>области, могут быть предусмо

захоронений кладоища, которая должна иметь удественного замельного из след (зоны) для Место расположения обособленного земельного участка (зоны) для почетных захоронений с указанием координат отределяется в решении (зоны)

его подачи

его подачи.<br>- Заявление о предоставлении места для почетного захоронения направ-<br>- ляется в электронной форме посредством РПГУ либо представляется в<br>- МФЦ или МКУ МГО МО «Содействие». К заявлению о предоставлении места для почетного захоронения при

лагаются следующие документы:<br>1) паспорт или иной документ, удостоверяющий личность лица взявшего

на себя обязанность осуществить погребение умершего за исключением<br>случая, указанность осуществить погребение умершего за исключением<br>случая, указанность, оформленная в соответствии с законодательством<br>Pоссийской Федераци лением места для почетного захоронения и выдачей удостоверения о по-<br>четном захоронения, в случае если заявителем является представитель<br>лица, взявшего на себя обязанность осуществить погребение умершего, или, в пакже паспорт или иной документ, удостоверяющий личность данного представителя, и копия паспорта или иного документа, удостоверяющий личность данного представителя, и копия паспорта или иного документа, удостоверяю умершего

.<br>3) документы,подтверждающие соответствующие заслуги умершего пе ред Росс ред Российской Федерацией,Московской областью,Можайским городским<br>округом Московской области;

уи ом московской области,<br>14) свидетельство о смерти или его нотариально заверенная копия;<br>5) справка о кремации или ее нотариально заверенная копия.<br>11) стоточним Полребнать представления документов,не предусмотрен-

ных настоящим Положением.

спастелщим положением:<br>65. Решение о прелоставлении места лля почетного захоронения или о отказе в предоставлении места для почетного захоронения принима-<br>ется доставлении места для почетного захоронения принима-<br>ется должностным лицом МКУ МГО МО «Содействие» не позднее одного ется должностным лицом им. эти с имеют задавления о предоставлении<br>места для почетного захоронения. Если окончание срока принятия реше-<br>ния приходится на нерабочий (праздничный) день срока принятия реше-<br>ния приходится на

места для почетного захоронения. Если окончание срока принятия решение с для своителя на нерабочий (праздничный) день, срок его принятия решение носится на ближайший следующий за ним рабочий день.<br>Носится на ближайший сле

"Содействие».<br>
«Содействие».<br>
66. Основанием для отказа в предоставлении места для почетного за-<br>
хоронния является:<br>
- на истребуемом кладбище отсутствуют сформированные земельные<br>
участки для почетного захоронения или к

- непредоставление подлинников документов, предусмотренных пун-<br>ктом 64 настоящей статьи,в том числе направленных ранее в электронном<br>виде посредством РПГУ;

наличие в представленных документах неполной или недостоверной

- наличие в представленных документах неполнои или недостовернои<br>информации.<br>- 67. Размер места для почетного захоронения Можайского городского<br>округа Московской области составляет 5 кв.м.«2,5 м х 2,0 м» м.<br>- 68. Удостове принятого им решения о предоставлении места для почетного захоронения, сформированного в РГИС, после осуществления захоронения, но не позднее

## 12. Воинские захоронения

одного рабочего дня, следующего за днем захоронения.

69. Место для воинского захоронения на военном мемориальном клад-69. Место для воинского захоронения на военном мемориальном клад-<br>бище, воинском кладбище, воинском участке общественного кладбища или<br>вне воинского участка общественного кладбища, находящихся на террито-<br>рии Можайского г полачи.

Заявление о предоставлении места для воинского захоронения на-<br>правляется в электронной форме посредством РПГУ либо представляется<br>в МФЦ или МКУ МГО МО «Содействие».<br>- К заявлению о предоставлении места для воинского захо

К заявлению о предоставлении места для вилиски и захиринения при-<br>лагаются следующие документы:<br>1) паспорт или иной документ, удостоверяющий личность лица, взявшего<br>на себя обязанность осуществить погребение умершего;<br>2) лением места для воинского захоронения и выдачей удостоверения о воин-<br>ском захоронении, в случае если заявителем является представитель лица,<br>взявшего на себя обязанность осуществить погребение умершего, а также<br>паспорт

3) свидетельство о смерти или его нотариально заверенная копия;<br>4) справка о кремации или ее нотариальная заверенная копия;

4) справка о кремации или ее ногариальная заверенная копия,<br>5) документы,подтверждающие,что умерший относится к категории лиц,<br>которые могут быть погребены на военном мемориальном кладбище или<br>воинском участке общественно

о ботказе в предоставлении места для воинского захоронения принима-<br>об отказе в предоставлении места для воинского захоронения принима-<br>ется должностным лицом МКУ МГО МО «Содействие» не позднее одного<br>календарного дня с м

моста для воинского захоронения. Если окончание срока принятия очека для воинского захоронения. Если окончание срока принятия перения приходится на нерабочий (праздничный) день, срок его принятия перения с эконограничных

пии места для воинского захоронения.<br>Рашение о предоставлении места для воинского захоронения или об предоставлении места для воинского захоронения выдается на отказе в предоставлении места для воинского закоронения выдается на бумажном носителе или в форме электронного документа, подписанного<br>электронной подписью должностного лица МКУ МГО МО «Содействие».<br>71. Основанием для отк

хоронения является:<br>- истребуемое кладбище закрыто для свободного захоронения;<br>- непредоставление подлинников документов, предусмотренных пун-<br>клом 64 настоящей статьи, в том числе направленных ранее в электронном<br>- налич

- наличие в представленных документах неполной или недостоверной<br>информации.<br>72. Размер места для воинского захоронения, предоставляемого на<br>кладбищах находящихся в ведении Администрации Можайского городско-<br>го округа Мос

13. Захоронения в стенах скорби

74. Стены скорби - места захоронения (хранилища) урн с прахом (пеплом) после сожжения (кремации) тел умерших, создаваемые в соот-<br>ветствии с законодательством Российской Федерации о погребении и похоронном деле на специа

на безвозмездной основе. Регистрация заявления о предоставлении ниши<br>в стене скорби производится в РГИС в день его подачи.

и случае с предоставление о предоставлении и в стене скопольной направляется в электронной форме посредством РПГУ либо представляется в МФЦ или МКУ МГО МО «Содействие».

к заявлению о предоставлении ниши в стене скорби прилагаются следующие документы д;... дэлу............<br>1) паспорт или иной документ,удостоверяющий личность лица,взявшего

на себя обязанность осуществить погребение умершего, за исключением<br>случая, указанность осуществить погребение умершего, за исключением<br>2) доверенность, оформленная в соответствии с законодательством<br>Российской Федерации,

Роскийской чедерыции, на совершение деиствии, свизанных с предоставления о захоронении<br>в стене скорби, в случае если заявителем является представитель лица,<br>в стене скорби, в случае если заявителем является представитель лица, взявшего на себя обязанность осуществить погребение умершего;<br>3) свидетельство о смерти или его нотариально заверенная копия;<br>4) справка о кремации или ее нотариально заверенная копия;

Не допускается требовать представления документов, не предусмотренных настоящим Положением.

ных настоящим положением.<br>- 76. Решение о предоставлении ниши в стене скорби или об отказе<br>- в предоставлении ниши в стене скорби принимается должностным лиции МКУ МГО МО «Содействие» не позднее одного календарного дня с домента регистрации заявления о предоставлении ниши в стене скорби.<br>Если окончание срока принятия решения приходится на нерабочий (празд-<br>ничный) день, срок его принятия переносится на ближайший следующий за ним рабочий лень

В случае если продолжительность нерабочих (праздничных) дней, уста

нии расичии день.<br>В случае если продолжительность нерабочих (праздничных) дней, уста-<br>новленных в сответствии с законодательством Российской Федерации,<br>или актом Президента Российской федерации, составляет более двух<br>кале

ивличном.<br>- отсутствие стены скорби на истребуемом кладбище;<br>- непредоставление подлинников документов, предусмотренных пун-<br>ктом 75 настоящей статьи,в том числе направленных ранее в электронном<br>виде посредством PПГУ;

наличие в представленных документах неполной или недостоверной

- наичние в предотавлении долушения стене скорби формируется МКУ<br>MPO МО «Содействие» в РГИС и выдется лицу, взявшему на себя обя-<br>SAIN ON «Содействие» в РГИС и выдется лицу, взявшему на себя обя-<br>занность осуществить погр гго рабочего дня,следующего за днем захоронения.<br>'9. Захоронение урн с прахом возможно также в землю.

80. Выдача разрешения на подзахоронение на месте родственных, се-<br>мейных (родовых), воинских, почетных захоронений, захоронений в стенах<br>скорби на кладбищах, находящихся на территории Можайского городского<br>округа Московск

Регистрация заявления о выдаче разрешения на подзахоронение про-изводится в РГИС в день его подачи. изводить в отнить день его подавления на подзахоронение направляется в<br>электронной форме посредством РПГУ либо представляется в МФЦ или

МКУ МГО МО «Содействие» и в то выделеть ...<br>81. К заявлению о выдаче разрешения на подзахоронение прилагаются

следующие документы:

следующие документы:<br>- 1) удостоверения о захоронении (в случае отсутствия удостоверения<br>- о захоронении МКУ МГО МО «Содействие» устанавливает наличие в РГИС<br>- сведений о лице,на имя которого зарегистрировано место захоро 2) паспорт или иной документ, удостоверяющий личность заявителя, на указанного в подпункте 3 настоящего пункта;

3) доверенность, оформленная в соответствии с законодательством<br>Российской Федерации, на совершение действий по получению разреше-<br>ния на подзахоронение в случае, если заявителем является представитель<br>лица, на имя котор

3

копии данных документов.<br>32. В случае смерти лица, на имя которого зарегистрировано место<br>32. В случае смерти лица, на имя которого зарегистрировано место<br>33хоронения, для выдачи разрешения на подзахоронение в МКУ МГО МС<br> хоронение.<br>К заявлению о выдаче разрешения на подзахоронение прилагаются

хорение.<br>
6. Заявлению о выдаче разрешения на подзахоронение прилагаются<br>
Следующие документы:<br>
2. Эдостоверения о захоронении МКУ МГО МО «Содействие»<br>
устанавливает наличие в РГИС сведений о лице, на имя которого зареги-

кого подавления и советать подавления на под-<br>«Содействие» устанавливается его руководителем согласно режиму работы<br>MOU в данные дии.<br>Fешение MKY MFO MO «Содействие» о выдаче разрешения на под-<br>захоронение или об отказе в хоронение

ронение.<br>Решение о выдаче разрешения на подзахоронение или об отказе в<br>идаче разрешения на подзахоронение выдается на бумажном носителе<br>и в форме электронного документа,подписанного электронной подписью<br>олжностного лица М **ДОЛЖН** 

является.<br>- отсутствие на истребуемом месте захоронения (родственном, семей-<br>ном (родовом), воинском, почетном) свободного места для подзахоронения,<br>гробом исходя из размера одиночного захоронения, установленного насто-<br>я

ящим Положением;<br>- не истек кладбищенский период, за исключением подзахоронения<br>- непредоставление подлинных ов документов, в том числе направленных<br>- непредоставление подлинников документов, в том числе направленных<br>- на

- наличие в представленных докувественно составит и набирмации;<br>- информации;<br>- истребуемое кладбище закрыто для захоронений, за исключением<br>подзахоронений урн с прахом;<br>- отсутствие сведений о регистрации места захоронен

ршсго*ј.*<br>85. Взамен удостоверения о захоронении,представленного в МКУ МГО МО «Содействие», в соответствии с подпунктом 1 пункта 82 Положения в<br>РГИС, формируется новое удостоверение о соответствующем захоронении на основании принятого решения о выдаче разрешения на подзахоронение после осуществления захоронения, но не позднее одного рабочего дня, сле-

дующего за днем захоронения.<br>На лицо,взявшее на себя обязанность осуществить погребение умерше-

На лицо, взявшее на себя обязанность осуществить погреоение умерше-<br>го,если оно не является супругом, близким родственником, иным родственником, умершего, удостоверение о захоронении не оформляется.<br>В Е. На местах захорон

15. Извлечение останков (праха) умершего для последующего перезахоронения

хоронения<br>
88. Выдача разрешения на извлечение останков (праха) умершего, за-<br>
88. Выдача разрешения на извлечение останков можайского го-<br>
Регистрация завленного выдаче разрешения на извлечение останков<br>
Регистрация завл останков (праха) умершего, а также паспорт или иной документ, удосто-<br>веряющий личность данного представителя, и копия паспорта или иногс иного документа, удостоверяющего личность лица, на имя которого зарегистриро вано место захоронения;

вано место захоронения;<br>4) документ, подтверждающий наличие места для перезахоронения из-<br>влеченных останков (праха) умершего.<br>He допускается требовать представления документов,не предусмотрен-

ных настоящим Положением.<br>В О. Решение о выдаче разрешения на извлечению встанков (праха)<br>умершего или об отказе в извлечении останков (праха) умершего прини-<br>мается должностным лицом МКУ МГО МО «Содействие» не позднее од ило с именна регистрации заявления о выдаче разрешения<br>равнение останков (праха) умершего. Если окончание срока принятия<br>решения приходится на нерабочий (праздничный) день, срок его принятия<br>переносится на ближайший следу

переносится на олижаишим следующим за ним раосчим день.<br>В случае если продолжительность нерабочих (праздничных) дней, уста-<br>новленных в соответствии с законодательством Российской Федерации<br>или актом Президента Российской занные дни устанавливается его руководителем согласно режиму работы<br>МФЦ в данные дни.

Щ в данные дни.<br>Решение МКУ МГО МО «Содействие» о выдаче разрешения на извлетешение останков (праха) умершего или об отказе в извлечении останков<br>(праха) умершего с указанием причин отказа формируется в РГИС и вы-<br>дается лицу, взявшему на себя обязанность осуществить перезахоронение останков .<br>извлеченных останков (праха) умершего,или его представителю способом,<br>указанным в заявлении о выдаче разрешения на извлечение останков (пра-

имоминить--<br>Ха) умершего.<br>Решение о выдаче разрешения на извлечение останков умершего или решение об отказе в извлечении останков (праха) умершено выдается на<br>бумажном носителе или в форме электронного документа, подписанного<br>электронной подписью должностного лица МКУ МГО МО «Содействие» 91. Основанием для отказа в выдаче разрешения на извлечение (праха)

останков умершего является:<br>- непредставление подлинников документов, предусмотренных пунктом

- непредставление подлинников документов, продедством РПГУ;<br>89, направленных ранее в электронном виде посредством РПГУ;<br>- наличие в представленных документах неполной, искаженной или недостоверной информации.

достоверной информации.<br>92. Извлечение останков (праха) умершего должны производиться<br>с соблюдением требований статьи 17.2 Закона Московской области от<br>17.07.2007 № 115/2007-ОЗ. 17.07.2007 № 115/2007-ОЗ.<br>По окончании работ по извлечению останков (праха) умершего должностным лицом МКУ МГО МО «Содействие» составляется акт об извлечении останков (праха) умершего в двух экземплярах, в котором указыв

имя которого зарегистрировано место захоронения.

Акт об извлечении останков (праха) умершего подписывается должностным лицом МКУ МГО МО «Содействие», станков (праха) умершего хранится в МКУ МГО МО «Содействие», второй экземпляр акта вручается под роспись лицу, на имя ко нулируется путем внесения записи (штампа) «Аннулировано» с указани-<br>ем даты решения о выдаче разрешения на извлечение останков (праха) умершего ршсто:<br>В случае если на месте захоронения были захоронены останки (прах)

только одного умершего, удостоверение о захоронении изымается 16. Регистрация (перерегистрация) захоронений

94. Каждое захоронение, произведенное на территории кладбища, на-<br>ходящегося на территории Можайского городского округа, регистрируется<br>МКУ МГО МО «Содействие» в книге регистрации захоронений (захороне-<br>ний урн с прахом)

соблюдением требований настоящего Закона удостоверение о соответствующем захоронении в срок не позднее одного рабочего дня, следующего за днем захоронения.<br>Взимание платы за регистрацию захоронения в РГИС и в книге реги-

страции захоронений (захоронений урн с прахом), а также за выдачу удо-<br>страции захоронений (захоронений урн с прахом), а также за выдачу удо-

отоверения о захоронении не производится.<br>
27 июля от соверения о захоронении не производится.<br>
93. Образцы книг регитрации захоронений (захоронений дахоронений ренистрации захоронениях утверждаются уполномоченным органом

ской осласти центральным исполнительным орган июсковской осласти<br>сфере управления архивным делом.<br>98. Книги регистрации захоронений (захоронений урн с прахом) явля-<br>ются документами строгой отчетности и относятся к делам

остоя документами строгой отчетности и относятся к делам с постоянным сроком хранения.<br>
Указанные книги передался МКУ МГО МО «Содействие» на постоянные использование в Центральный государственный архив Московской области<br> сроком хранения

нои форме посредством также ......<br>МО «Содействие».<br>К заявлению о перерегистрации места захоронения прилагаются сле

National CONSUMERTIES<br>
2011 - Достоверение о захоронении (в случае отсутствия удостоверение о захоронении (в случае отсутствия удостоверения)<br>
2011 - Македонении МКУ МГО МО «Содействие» устанавливает наличие<br>
В РГИС сведе

в РІ ИС сведении и лице, на ими моторого заротносительство и для имя<br>
2) паспорт или иной документ, удостоверяющий личность лица, на имя<br>
2) паспорт или иной документ, удостоверяющий личность лица, на имя<br>
3) паспорт или на имя которого зарегистрировано место захоронения либо представитель лица, на имя которого осуществляется перерегистрация места захороне-<br>ния,а также паспорт или иной документ,удостоверяющий личность данного представителя и копия паспорта или иного документа удостоверяющего личность лица, на имя которого зарегистрировано место захоронения либо<br>лица, на имя которого осуществляется перерегистрация места захоронения соответственно;

рого перерегистрируется место захоронения, с лицом, на имя которого<br>зарегистрировано место захоронения либо с захороненным на соответствующем месте захоронения или нотариально заверенные копии данны документов.

, "..............<br>101. В случае смерти лица, на имя которого зарегистрировано место за хоронения, супруг, близкий родственник, иной родственник, умершего вправе<br>перерегистрировать на себя данное место захоронения, что перерегистрировать на себя данное место захоронения и<br>перерегистрация места захоронения ос «Содействие» на безвозмездной основе.

К заявлению о перерегистрации места захоронения прилагаются сле дующие документы:

дующие докуменное на имя умершего (в случае отсутствия удостоверение о захоронении,оформленное на имя умершего (в случае отсутствия удостоверения о захоронении МКУ МГО МО «Содействие» дела устанавливает наличие в РГИС све -<br>гистрировано место захоронения);<br>2) паспорт или иной документ, удостоверяющий личность заявителя

21 июль от три существляется перерегистрация места захоронения, за<br>исключением случая, указанного в подпункте 3 настоящего пункта;<br>исключением случая, указанного в подпункте 3 настоящего пункта;<br>3) доверенность, оформленн 3) доверенность, оформленная в соответствии с законодательством<br>Российской Федерации, на совершение действий по перерегистрации ме-<br>ста захоронения, в случае если заявителем является представитель лица, на<br>имя которого ос

4) свидетельство о смерти лица, на имя которого зарегистрировано ме-<br>сто захоронения, или его нотариально заверенная копия;<br>5) документы, подтверждающие родственную связь заявителя с умер-<br>шим, на имя которого зарегистрир

ных настоящим Положением.<br>
Ных настоящим Положением.<br>
102. Решение о перерегистрации места ахоронения или об отказе<br>
102. Решение о перерегистрации места ахоронения принимается должностным лицом<br>
MKY MTO MO «Содействие» н

МФЦ в данные дни.<br>Решение МКУ МГО МО «Содействие» о перерегистрации места захоро-<br>нения или об отказе в перерегистрации места захоронения с указанием<br>причин отказа формируется в РГИС и выдается лицу, подавшему заявление

причито кака чорни места захоронения.<br>• Решение о перерегистрации места захоронения или об отказе в пе-<br>• Решение о перерегистрации места захоронения выдается на бумажном носителе или<br>• Решение о перерегистрации места зах

ляется:<br>- 1) не предоставление подлинников документов, предусмотренных на-<br>- стоящей статьей, в том числе направленных ранее в электронном виде по-<br>- средством РПГУ;

2) наличие в представленных документах неполной или недостоверной информации; срмации;<br>3) отсутствие сведений о регистрации места захоронения на имя умершего в РГИС в случае подачи заявления о выдаче разрешения о перере-

нении) ии,<br>4) превышение 12 кв. метров - размера места захоронения, созданного

4 и превышение 1 с. кв. мен ров - размера месты захоронения, созданного дата дать полностью использовано для погребения;<br>полностью использовано для погребения;<br>полностью использовано для погребения;<br>в превышение установле

.<br>104. Споры, возникающие в связи с перерегистрацией мест захороне

104. Споры, возникающие в связи с перерегистрацией мест захоронений, разрешаются в судебном порядке.<br>105. Плата за перерегистрацию мест захоронений не взимается.<br>106. При перерегистрации мест захоронений МКУ МГО МО «Соде

захоронений (захоронений урн с прахом), а также за выдачу удостоверения о захоронении не производится.

17. Установка (замена) надмогильного сооружения (надгробия), огра-<br>ждения мест захоронений. Регистрация надмогильного сооружения (надгробия)

107. На кладбищах расположенных на территории Можайского город-- как от основания со советальных постояний запрещения. Сооружений (надпробий) при отсутствии захоронений запрещенных. Сооружений (надпробия) при отсутствии захоронений запрещенных сооружений (надпробия), от при отсутстви

ил «содействие» на безвозмездной основе.<br>Регистрация заявления о выдаче разрешения на установку (замену)<br>надмогильного сооружения (надгробия), ограждения на установку (замену)<br>надмогильного сооружения (надгробия), огражде

лизводится в PI ис в день его подачи.<br>Заявление о выдаче разрешения на установку (замену) надмогильноо сооружения (надгробия), ограждения места захоронения направляется<br>В электронной форме посоружения (надгробия), ограждения места захоронения направляется<br>В электронной форме посредством РПГУ либо представляется в МФЦ или

в электронной форме посредством РПІ У либо представляется в МФЦ или<br>MKY МГО МО «Содействие».<br>T109. К заявлению о выдаче разрешения на установку (замену) надмо-<br>TVIN-MFO сооружения (надтробия), ограждения места захоронения

разрешения на замену надмогильного сооружения (нади ромил), от разрешения на замену надмогильного сооружения (встахоронений с получае если работы по установке (замене) надмогильного сооружения места захоронения выполняют

буется.<br>
Не допускается требовать представления документов,не предусмотрен-<br>
Ны дапускается представления на установку (замену) надмогильно-<br>
110. Решение о выдаче разрешения на установку (замену) надмогильно-<br>
го сооруже окончание срока принятия решения приходится на нерабочий (празднич-<br>ный) день, срок его принятия переносится на ближайший следующий за ним рабочий день.

п расочии день.<br>В случае если продолжительность нерабочих (праздничных) дней, устав случае солненством с законодательством Российской Федерации<br>или актом Президента Российской федерации, составляет более двух<br>календарных дней подряд, режим работы в указанные дни МКУ МГО МО<br>«Содействие» устанавливается

- Решение иму инго имо «соденостиям» о выдаче разрешения на установку (замену) надмогильного сооружения (надгробия), ограждения<br>места захоронения или об отказе в выдаче разрешения на установку<br>(замену) надмогильного соору представителю способом, указанным в заявление о выдаче разрешения<br>на установку (замену) надмогильного сооружения (надгробия), ограждения места захоронения.

выдаче разрешения на установку (замену) надмогильного сооружения (над-<br>пробия), ограждения ма установку (замену) надмогильного сооружения (надили в форме электронного документа, подписанного электронной подписью<br>должностного лица МКУ МГО МО «Содействие».

должное наи отница инсутитель на друговые разрешения на установку (заме-<br>- наимогильного сооружения (надгробия),ограждения места захоронения<br>- наимогильного сооружения (надгробия),ограждения места захоронения нется:

,<br>наличие в представленных документах неполной,искаженной или не-

достоверной информации;<br>постоверной информации;<br>отсутствие захоронения на месте захоронения

несоответствие надписи на надмогильном сооружении (надгробии) сведениям о лице, захороненном на данном месте;<br>- превышение допустимых размеров надмогильного сооружения (над-

гроби

- превышение допустимых размеров надмогильного сооружения (над-<br>- превышение допустимых размеров ограждения места захоронения;<br>певышение 12 кв. метров - размера семейного (родового) места захоронения;<br>нения, за исключение

113. Регистрация надмогильного сооружения (надгроомя) осуществяние и сооружения (надгробия), о чем делается соответствующая запись в книге регистрации надмогильного сооружения (надгробия), о чем делается соответствующая з

ответственным за регистрацию установки или замены надмогильного со-<br>оружения (надгробия),составляется и подписывается акт об установке (за-

мене) надмогильного сооружения (надгробия).<br>В акте об установке (замене) надмогильного сооружения (надгробия) и для со установко, усмоль и окончания работ по установке или за-<br>инене надмогоя место, даты начала и окончания работ по установке или за-<br>мене надмогильного сооружения (надгробия), фамилия, имя, отчество (похоронения

хоронения.<br>115. Регистрация надмогильных сооружений (надгробий) не произво-<br>дится МКУ МГО МО «Содействие» в следующих случаях:<br>1) надмогильное сооружение (надгробие) имеет части, выступающие за границы предоставленного места захоронения или нависающие над ним

2) надмогильное сооружение (надгробие) превышает размер по высоте,<br>установленный настоящим Положением;<br>3) отсутствие на месте захоронения надмогильного сооружения (над-<br>гробия).

"3) отсутствие на месте захоронения надмогильного сооружения (над-<br>пробия), установленные без разре-<br>шения на установку (замену) надмогильные без разре-<br>шения на установку (замену) надмогильного сооружения (надгробия), по

18. Оформление улостоверений о захоронения»

120. Оформление удостоверений о захоронениях, произведенных до 1<br>августа 2004 года, а также после 1 августа 2004 года в случае, если данные<br>удостоверения не были оформлены и выданы при предоставлении мест<br>захоронения в со

и и делогии и иной документ, удостоверения прилагаются следующие<br>
документы:<br>
1) паспорт или иной документ, удостоверяющий личность заявителя, за<br>
исключением случая, указанных с оформите 2 настоящего пункта;<br>
2) доверенн

ного на соответствующем месте захоронения, или его нотариальная заверенная копия;<br>2) неная копля на должниты, подтверждающие родственные связи с одним умершим,<br>2) документы, подтверждающие родственные связи с одним умерши

день.<br>В случае если продолжительность нерабочих (праздничных) дней устав случае если продолжительно ставляется при составляет более радии или актом Президента Российской Федерации<br>или актом Президента Российской Федерации, составляет более двух<br>календарных дней подряд, режим работы в указанн

" САДИ В ДАННЫЕ ДНИ.<br>ПОЦ в данные дни.<br>Решение МКУ МГО МО «Содействие» об оформлении удостоверения гешение ингл или от создания примеративность со става в оформлении удостоверения с указанием причин отказа<br>формируется в РГИС и выдается лицу, на имя которого зарегистрировано<br>место захоронения, или его представителю спос

место захоронения, или его представителю способом, указанным в заявле-<br>нии об оформлении удостоверения.<br>Решение об оформлении удостоверения или об отказе в оформлении<br>удостоверения выдается на бумажном носителе или в форм ю.<br>122. Основанием для отказа в оформлении удостоверений о захоро-

нениях является:<br>- непредставление подлинников документов, предусмотренных пунктом 120 Положения, направленных ранее в электронном виде посредством

**PNLY** ,<br>наличие в представленных документах неполной,искаженной или не-

лостоверной информации;<br>- превышение 12 кв. метров - размера семейного (родового) места

- превышение 12 кв. метров - размера семеиного (родового) места<br>ахоронения, за исключением случая, когда место захоронения полностью<br>использовано для погребения;<br>- превышение установленного органом местного самоуправления

захоронения ранее другому лицу;<br>- превышение размера родственного воинского почетного захоронения, установленного органами местного самоуправления в сфере погребения

и похоронного дела;<br>редений в РГИС или в книгах регистраций захоронений - отсутствие сведений в РГИС или в книгах регистраций захоронений - отсутственном заключении в стать и мни и мни и соверном захоронении.<br>123. Семейные (родовые) захоронения, созданные до 1 августа 2004<br>года,не могут превышать 12 кв. метров, за исключением случая, когда место

захоронения полностью использовано для погребения.<br>Захоронение считается полностью использованным для погребения, если на территории данного захоронения не представляется возможным<br>произвести хотя бы одно погребение гробом,исходя из размера одиночно-

произвести хотя она одног потречение прообщительно по захоронения, установленного уполномоченным органом.<br>По захоронения удаствовления и достоверений на семейные (родовые) захоронения, постоители удостоверений на семейные

ета досят тода по со имил достаном размер данных захоронений, могут быть<br>оформлены в заявительном порядке как семейные (родовые) захоронений, могут быть<br>в случае оплаты заявителем части земельного участка, превышающего<br>в ской области размер места захоронения на дату первого погребения на соответствующем месте захоронения.

соответствующем месте захоронения.<br>Семейные (родовые) захоронения не могут превышать 12 кв. метров.<br>Порядок оформления родственных, почетных, воинских захоронений, создан-<br>ных с 1 августа 2004 года по 30 июня 2020 года вк ноших установленный органами местного самоуправления размер данных<br>захоронений для семейных (родовых) захоронений устанавливается Прави-<br>тельством Московской области. Размер платы за часть земельного участка, превышающего установленный органами местного самоуправления раз-<br>мер родственного,почетного,воинского захоронения,рассчитывается уполись редалить основании методики расчета платы, условительством поленным протаном на основании методики расчета платы, установленной Правительством Московской области.<br>125. Споры, возникающие в связи с оформлением удостове

19. Основные вопросы, связанные с транспортировкой тел (останков) ших (погибших)

126. Транспортировка умерших в морг, включая погрузочно-разгрузочные работы, с мест обнаружения или происшествия для производства су-<br>пебно-медицинской экспертизы оказывается уполномочным органом, в производства су-<br>лице МКУ МГО МО «Содействие», в рамках осуществления отдельных госу-<br>д ставляемых из бюджета Московской области на соответствующий финан-

совый год и на плановый период.<br>127. Для осуществления транспортировки умерших в морг, включая погрузочно-разгрузочные работы, с мест обнаружения или происшествия для<br>производства судебно-медицинской экспертизы из бюджета Можайского<br>городского округа Московской области может выделяться дополнительное финансирование.

### 20. Ответственность за нарушение законодательства в сфере погребения и похоронного лела

Лица, виновные в нарушении положений действующего законодательства в сфере погребения и похоронного дела, несут ответственность в соответствии с законодательством Российской Федерации, законодательством Московской области и нормативными правовыми актами Можай-ского городского округа Московской области.

Приложение 1<br>к Положению о погребении и<br>похоронном деле на территории<br>Можайского городского округа Московской области

тРЕБОВАНИЯ<br>, КАЧЕСТВУ УСЛУГ, ПРЕДОСТАВЛЯЕМЫХ СОГЛАСНО<br>ИНЫМ РОДСТВЕННИКАМ, ЗАКОННОМУ ПРЕДСТАВИТЕЛЮ ИЛИ ИНОМУ ЛИЦУ,ВЛИЗКИМ РОДСТВЕННИКАМ, ЗАКОННОМУ ПРЕДСТАВИТЕЛЮ ИЛИ<br>ОСУЩЕСТВИТЬ ПОГРЕБЕНИЕ УМЕРШЕГО<br>ОСУЩЕСТВИТЬ ПОГРЕБЕНИЕ УМ

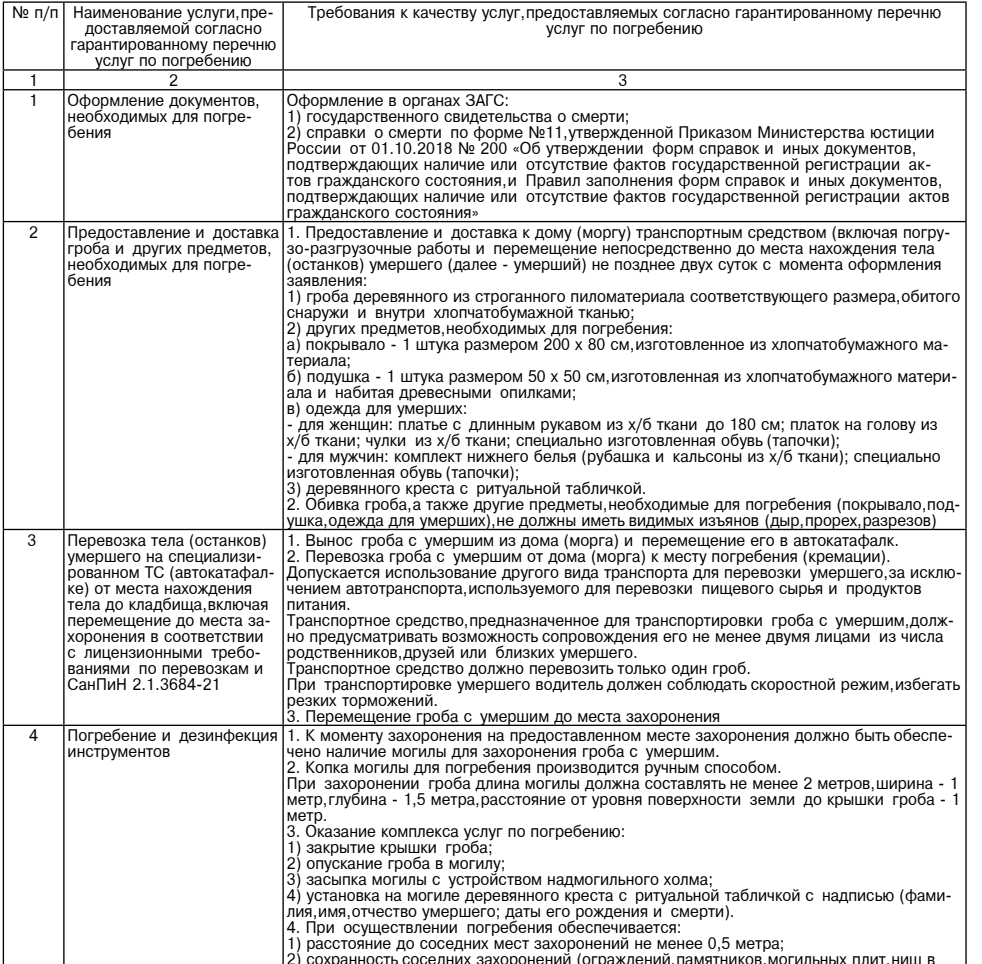

**ТРЕБОВАНИЯ** " К КАЧЕСТВУ УСЛУГ, ПРЕДОСТАВЛЯЕМЫХ НА БЕЗВОЗМЕЗДНОЙ ОСНОВЕ<br>СОГЛАСНО ГАРАНТИРОВАННОМУ ПЕРЕЧНЮ УСЛУГ ПО ПОГРЕБЕНИЮ<br>ПРЕДСТАВИТЕЛЯ И СУПРУГА, БЛИЗКИХ РОДСТВЕНИКОВ,ИНЫХ РОДСТВЕНИЕКОВ ЛИБО ЗАКОННОГО<br>ПРЕДСТАВИТЕЛЯ УМЕРШЕГО ИЛИ

стене скорби)

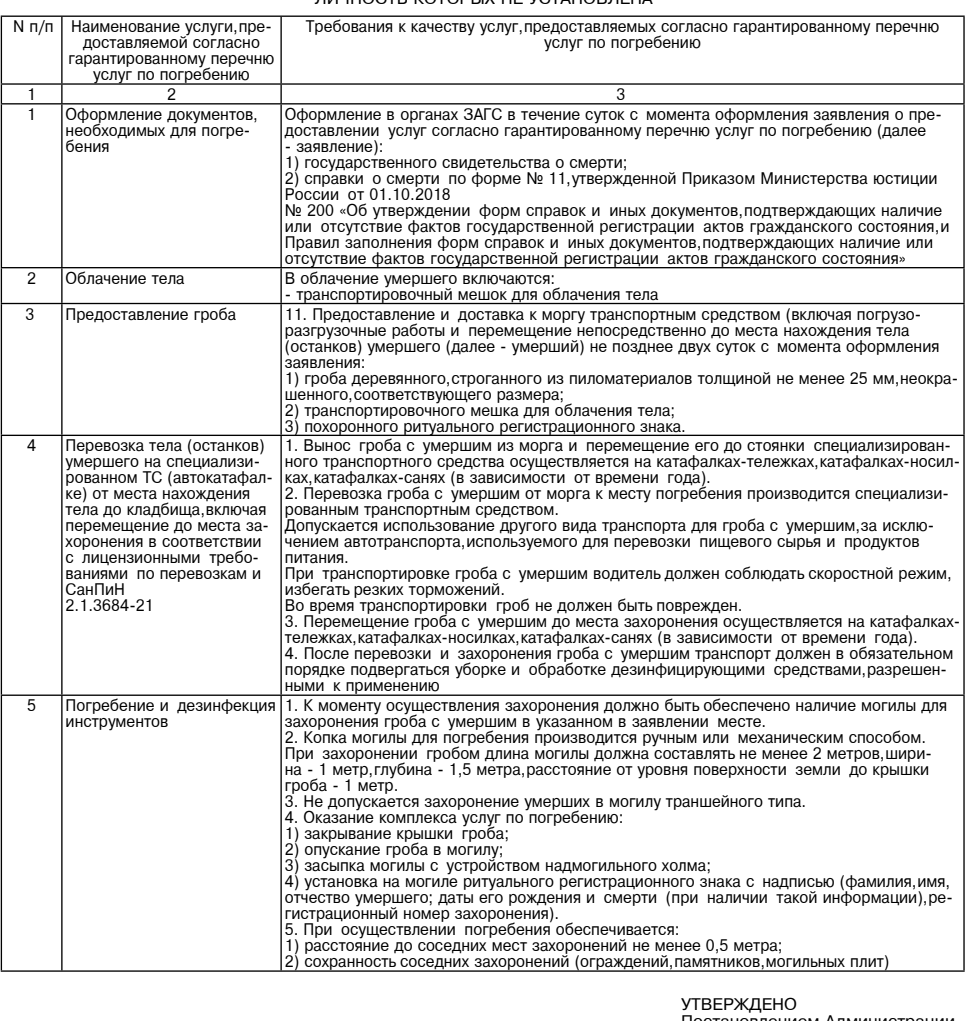

Постановлением Администрации<br>Можайского городского округа<br>Московской области<br>от «12» 02 2024 № 532-П

ПОЛОЖЕНИЕ<br>О СПЕЦИАЛИЗИРОВАННОЙ СЛУЖБЕ ПО ВОПРОСАМ ПОХОРОННОГО ДЕЛА НА ТЕРРИТОРИИ МОЖАЙСКОГО<br>1. Общие долеккика

1. Общие положения

1. Специализированная служба по вопросам похоронного дела на территории Можайского городского округа<br>Московской области (далее-специализированная служба) - организация в форме муниципального казенного учре-

ждения, определенная и наделенная уполномоченным органом в сфере похоронного дела на территории Можай-<br>ского городского округа Московской области (далее - уполномоченный орган) соответствующими полномочиями<br>правами и обяз

нии и похоронном деле в московском отласли»,иными нормативными правовыми актами госсииском федения и похоронном<br>погребении и похоронном деле на территории Можайского городского округа Московской области и настоящим<br>Положе

3. К функциям специализированной службы относится:<br>1) оказание гарантированного перечня услуг по погребению на безвозмездной основе;<br>2) оказание на безвозмездной основе перечня услуг по погребению умерших, личность которы

невозможности осуществить ими погребение; а также при отсутствии иных лиц, вольших на сосуществить погребение;<br>Осуществить погребение; соора и передачи информации в уполномоченный орган обо всех планируемых либо произведе

дереции, услугителет<br>Округа.<br>3. Требования к организации деятельности специализированной службы

4. Специализированная служба обязана:<br>1) быть зарегистрированной в качестве юридического лица, филиала или представительства юридического лица<br>в Можайском городском округе Московской области;

в Можаиском городском округе Московской области;<br>2) соблюдать пребования законодательства Российской федерации, законодательства Московской области и<br>нормативно-правовых актов Можайского городского округа Московской облас

а посударственные гарантии по предоставлению гарантированного перечня услуг по погребению на безвоз-<br>
мезя, ной телеству оказания услуг, входящих в гарантированный перечень услуг по погребению - б) применять профессиональ

4. Основные требования к порядку деятельности<br>специализированной службы по вопросам похоронного дела

7. Прием заказа на оказание ритуальных услуг по гарантированному перечню на безвозмездной основе осу-<br>ществляется работником специализированной службы по месту расположения пункта приема заказов специали-<br>зированной служб фонной связи.

фонной связи.<br>В. Работник специализированной службы вправе получать у любых лиц необходимую информацию о факте каж-<br>дого планируемого захоронения (подзахоронения), а также обязан достоверно убедиться в соответствии данных кладбищ, находящихся в Можайском городском округе Московской области.<br>5. Ответственность специализированной службы

9. За неисполнение либо ненадлежащее исполнение требований законодательства Российской Федерации.за-. Од последнико име и списательства Московской области в сфере погребения и похоронного дела, нормативных правовых актов, при организации либо проведении погребения на территории кладбищ, находящихся в Можайском городском

## **УТВЕРЖДЕН** Московской области 07 «12» 02 2024 № 532-П

ПЕРЕЧЕНЬ<br>КЛАДБИЩ, РАСПОЛОЖЕННЫХ НА ТЕРРИТОРИИ МОЖАЙСКОГО ГОРОДСКОГО ОКРУГА МОСКОВСКОЙ ОБЛАСТИ

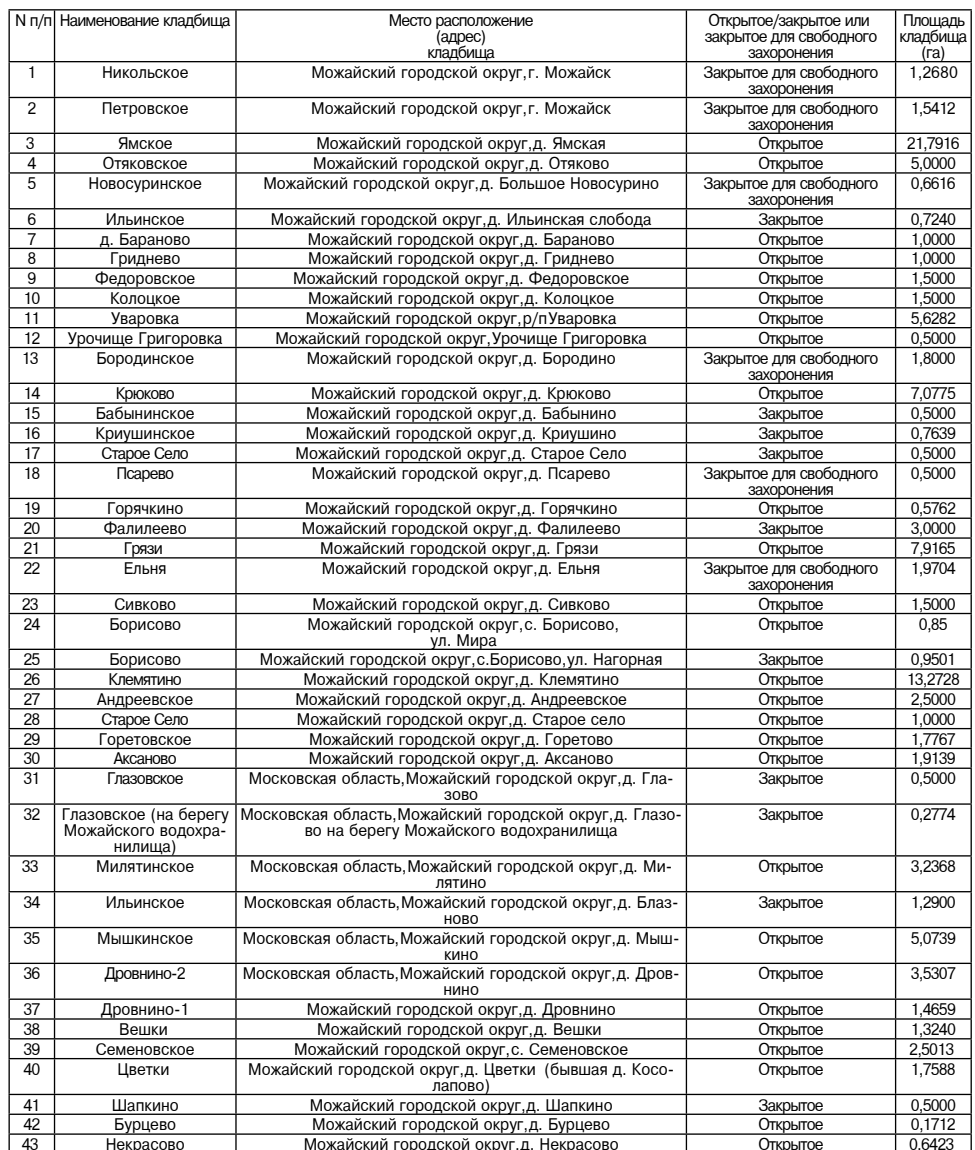

 $\mathbf{r}$ 

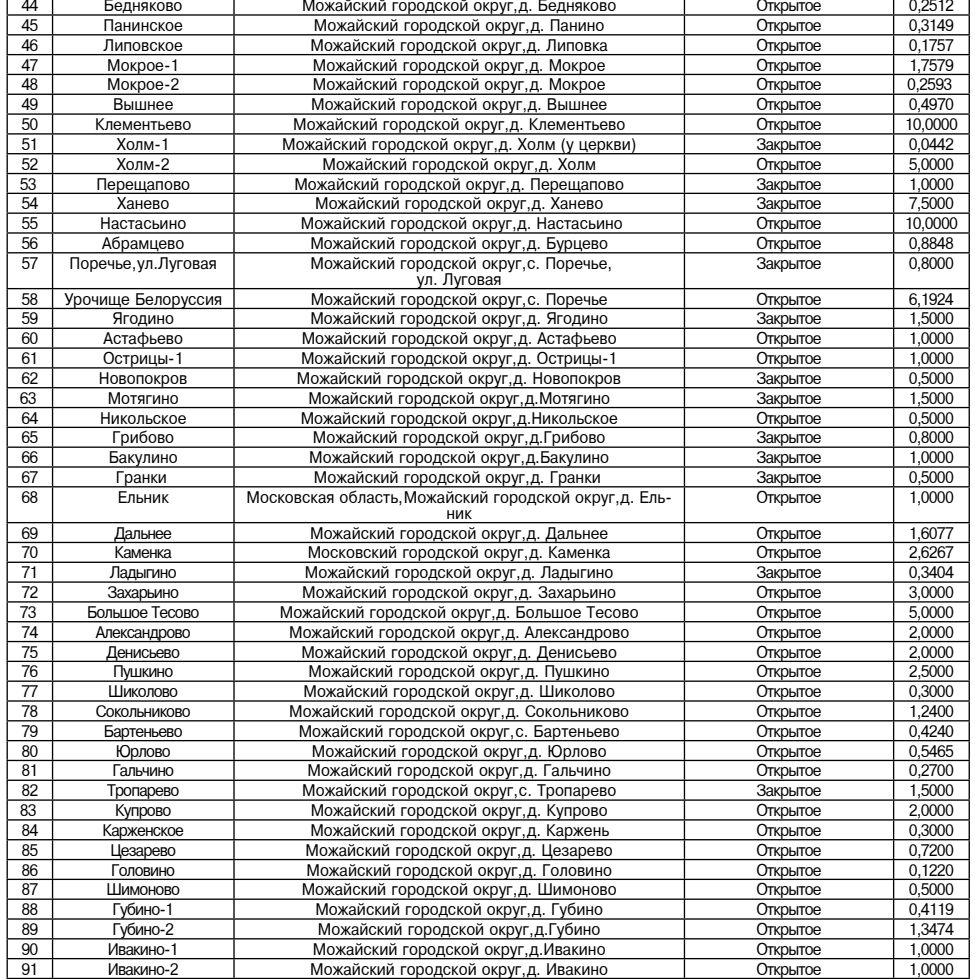

## **АДМИНИСТРАЦИЯ** МОЖАЙСКОГО ГОРОДСКОГО ОКРУГА<br>МОСКОВСКОЙ ОБЛАСТИ<br>ПОСТАНОВЛЕНИЕ 13.02.2024 No573-D

<u>г. Можайск</u>

О внесении изменений в постановление Администрации Можайского о ынесении изменении в посковской области от 16.05.2019 № 1662-П<br>породского округа Московской области от 16.05.2019 № 1662-П<br>и принятию самовольно построитель съектов капитального строительства»<br>на территории Можайского

В соответствии с Гражданским кодексом Российской Федерации, Земельным кодексом Российской Федерации Градостроительным законом от 06.10.2003 № 131-ФЗ «Об об-<br>Прадостроительным кодексом Российской Федерации, Федеральным за

**ПОСТАНОВЛЯЕТ:**<br>
1. Внести изменения в состав межведомственной комиссии по выявлению самовольно построенных объектов<br>
капитального строительства и принятию мер по сносу таких объектов на территории Можайского городского енных объектов капитального строительства и принятию мер по сносу таких объектов на территории Можайского

енных очьектов капитального строительства и принятию мер по сносу также оответовление постановление и длинистрации Можайского городского округа Московской области от 16.05.2019 № 1662-П «Об утверждении Порядка по выявлен

о. Опуоликовать настоящее постановление в такие «жатор-тинро» и разместии на официальном саите дами-<br>нистрации Можайского городского округа Московской области www.admmozhaysk.ru.<br>4. Контроль за выполнением настоящего пост

## Глава Можайского городского округа

Д.В. Мордвинцев

Ī1

ħ

УТВЕРЖДЕН<br>постановлением Администрации<br>Можайского городского округа<br>13.02.2024№573-П

## «Приложение 2

к постановлению Администрации Можайского городского округа<br>от 16.05.2019№ 1662-П (в редакции постановления<br>Администрации Можайского

## городского округа<br>от13.02.2024№573-П)

Состав межведомственной комиссии по выявлению самовольно построенных объектов капитального строительства и принятию мер по сносу<br>таких объектов на территории Можайского городского округа Московской области

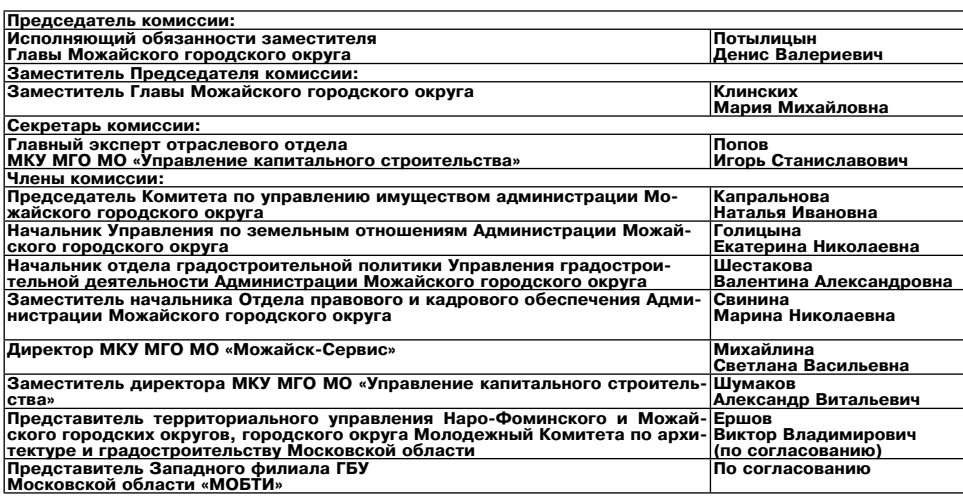

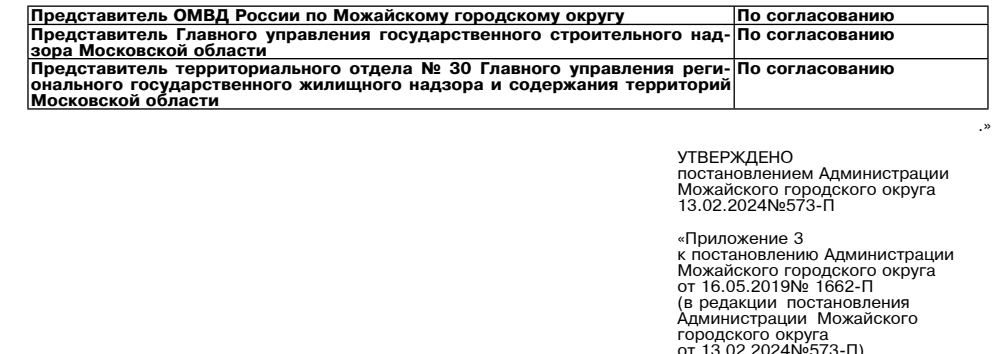

 $\overline{1}$ 

 $OMPIB<sub>2</sub>$ 

### ПОЛОЖЕНИЕ

## о межведомственной Комиссии по вопросам выявления самовольно построенных объектов капитального<br>строительства и принятию мер по сносу таких объектов на территории Можайского городского округа<br>Московской области

1. Межведомственная Комиссия по вопросам выявления самовольно построенных объектов капитального стро-

тельным кодексом Россииском Федерации, федеральными авхонами и законами Московской области, уставом Мо-<br>Можайского городского округа Московской области, а также настоящим Положением.<br>Можайского городского округа Московско

- ных участков на территории городского округа.<br>2.3. Принятия мер по сносу таких объектов и территории городского округа.<br>2.3. Принятия мер по сносу таких объектов на территории городского округа либо приведению их в соот

2.3. Принятия мер по сносу таких объектов на территории городского округа либо приведению их в соответст-<br>2.4. Совершенствования механизмов выявления, профилактики и пресечения самовольного строительства<br>(размешения) объе

собственноручно либо с использованием межведомственной системы электронного документооборота (МСЭД) и<br>хранится у секретаря Комиссии. Члены Комиссии могут знакомиться с материалами Комиссии в рабочее время.<br>5. Члены Комисс

трации Можайского городского округа Московской области, муниципальных учреждений, предприятий всех форм<br>собственности.<br>5.3. Приглашение и заслушивание на заседаниях Комиссии физических лиц, должностных лиц, руководителей<br>

# АДМИНИСТРАЦИЯ<br>МОЖАЙСКОГО ГОРОДСКОГО ОКРУГА<br>МОСКОВСКОЙ ОБЛАСТИ<br>ПОСТАНОВЛЕНИЕ<br>12.02.2024 №552-П<br>Г. Можайск

Об определении перечня помещений на территории Можайского городского округа Московской области<br>для проведения агитационных публичных мероприятий зарегистрированными кандидатами на долж-<br>ность Президента Российской Федерац

Руководствуясь статьей 53 Федерального закона от 12.06.2002 №67-ФЗ «Об основных гарантиях избиратель-<br>ных прав и права на участие в референдуме граждан Российской Федерации», статьей 54 Федерального закона от 10.01.2003

## ПОСТАНОВЛЯЕТ:

1. Определить перечень помещений на территории Можайского городского округа Московской области для<br>проведения агитационных публичных мероприятий зарегистрированными кандидатами на должность Президента<br>- помещение МБУК «Мо

2. Направить настоящее постановление в территориальную избирательную комиссию города Можаиск Москов-<br>Ской области.<br>3. Опубликовать настоящее постановление в газете «Фактор-инфо» и разместить на официальном сайте Адми-<br>нис

Глава Можайского городского округа

Д.В. Мордвинцев

АДМИНИСТРАЦИЯ<br>МОЖАЙСКОГО ГОРОДСКОГО ОКРУГА<br>МОСКОВСКОЙ ОБЛАСТИ<br>ПОСТАНОВЛЕНИЕ<br>12.02.2024 №553-П<br>Г. Можайск

О выделении специальных мест для размещения печатных агитационных материалов на территориях<br>избирательных участков Можайского городского округа Московской области на выборах Президента<br>Российской Федерации, назначенных на

В соответствии с пунктом 7 статьи 54 Федерального закона от 12.06.2002 №67-ФЗ «Об основных гарантиях избирательных прав и права на участие в референдуме граждан Российской Федерации», пунктом 7 статьи 55 Федерального зак

## ПОСТАНОВЛЯЕТ:

1. Выделить специальные места для размещения печатных атитационных материалов на территориях избира-<br>тельных участков Можайского городского округа Московской области на выборах Президента Российской Федера-<br>ции, назначенн

3. Контроль за выполнением настоящего постановления возложить на заместителя Главы Можайского городско-<br>го округа Московской области Азаренкову М.Г. Глава Можайского

Приложение к постановлению Администрации Можайского городского округа<br>от 12.02.2024№553-П

Перечень специальных мест для размещения печатных агитационных материалов на территориях избирательных<br>участков Можайского городского округа Московской области по выборам Президента Российской Федерации,<br>назначенных на 17

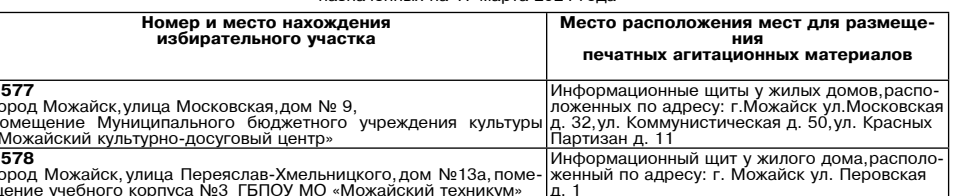

## Вторник, 20 февраля 2024 года № 38/1

 $KyM*$ <br>1585

 $1589$ 

..............<br>жетного учреж центр»

средняя обще

шипального бк

но-досуговый<br>1606

абочий посел

<u>ело Борисово)</u>

село Борисово)

| **1611**<br>|село Борисово, ул. Амбулаторная, дом №19,<br>|помещение Муниципального общеобразовательного учреждения<br>|средняя общеобразовательная школа «Перспектива» (здание

1607

1610

 $\frac{1611}{1611}$ 

1604

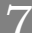

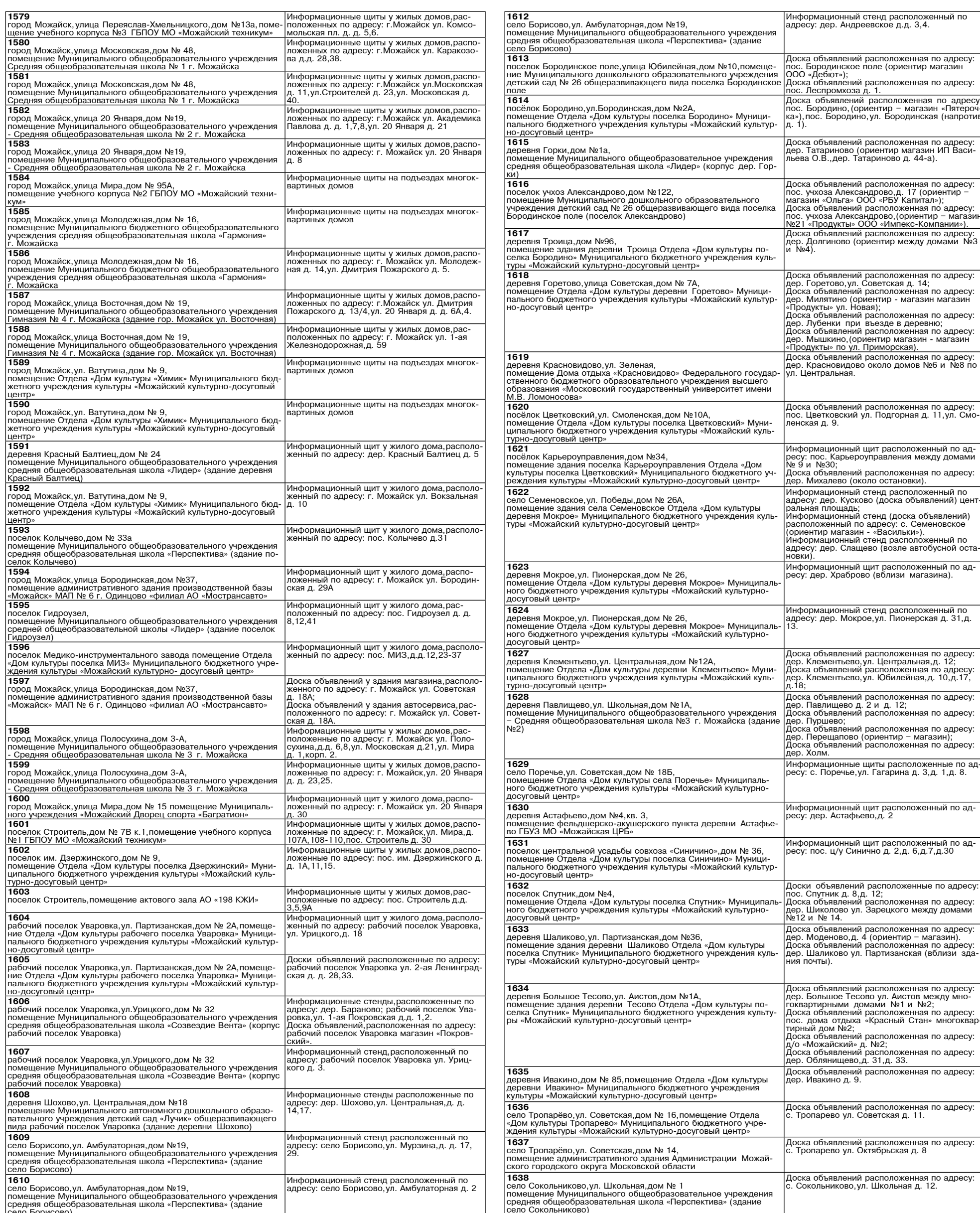

|Информационные стенды расположенные по<br>|адресу: дер. Артемки, ул. Новая д. 1А; дер.<br>|Сивково,д. 33.

тоэо<br>село Сокольниково,ул. Школьная,дом № 1<br>помещение Муниципального общеобразовательное учреждения<br>село Сокольниково)<br>село Сокольниково) .<br>Доска объявлений расположенная по адресу:<br>с. Сокльниково, ул. ул. Школьная д. 17.

тоэ<br>село Сокольниково,ул. Школьная,дом № 1<br>помещение Муниципального общеобразовательное учреждения<br>средняя общеобразовательная школа «Перспектива» (здание<br>село Сокольниково)

1639

## АДМИНИСТРАЦИЯ<br>МОЖАЙСКОГО ГОРОДСКОГО ОКРУГА<br>МОСКОВСКОЙ ОБЛАСТИ<br>ПОСТАНОВЛЕНИЕ<br>19.02.2024 № 625-П г. Можайск

О внесении изменений в постановление Администрации Можайского городского округа Московской<br>области от 15.08.2022 № 3162-П «О создании межведомственной комиссии Можайского городского<br>округа Московской области по признанию округа московском ославети по признании лижещать и диворов непригодным для проживания, многоквартирного дома аварийным и подлежащим сносу или<br>реконструкции, переводу жилых помещений в нежилые помещения и нежилых помещений

В соответствии с Градостроительным кодексом Российской Федерации, Жилищным кодексом Российской Фе-<br>дерации, Федеральным законом от 06.10.2003 № 131-ФЗ «Об общих принципах организации местного самоуправления в Российской Федерации», Уставом Можайского городского округа Московской области

1. Внести изменения в состав межведомственной комиссии Можайского городского округа Московской области по признанию помещения жилым помещением, жилого помещения непригодным для проживания, многоквартирного дома аварийным

и нежилых помещении в жилые помещения в многовадии (прилагается).<br>2. Опубликовать настоящее постановление в газете «Фактор-Инфо» и разместить на официальном сайте Адми-<br>2. Опубликовать настоящее постановление в газете «Фа

## Д.В. Мордвинцев

**VTREPW NEH** тостановлением Администрации<br>Можайского городского округа<br>19.02.2024Ne625-П

« УТВЕРЖДЕН постановлением Администрации Можайского городского округа<br>От 15.08.2022 № 3162-П

ot 19.02.2024Nº625-Π)

(в редакции постановления)<br>Администрации Можайского городского округа

Состав межведомственной комиссии Можайского городского округа Московской области по признанию помеще-<br>ния жилым помещением,жилого помещения непригодным для проживания,многоквартирного дома аварийным и<br>подлежащим сносу или

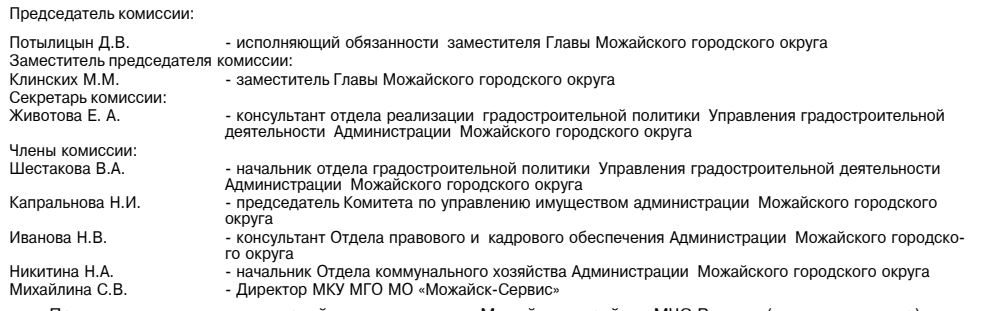

иимайлина с.в.<br>- Представитель отдела надзорной деятельности по Можайск-сервис»<br>- Представитель Одинцовского территориального отдела Управления Федеральной службы по надзору в сфере<br>- Представитель Одинцовского территориа

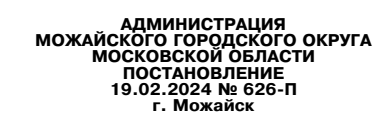

## О внесении изменений в муниципальную программу Можайского городского округа Московской<br>области «Управление имуществом и муниципальными финансами» на 2023-2027 годы, утвержденную<br>постановлением Администрации Можайского го

В соответствии со статьей 179 Бюджетного кодекса Российской Федерации, Федерации, подавления от 06.10.2003 № 131-ФЗ «Об общих принципах организации местного самоуправления в Российской Федерации», Уставом Можайского гор

- ПОСТАНОВЛЯЕТ:<br>
1. Утвердить прилагаемые изменения, которые вносятся в муниципальную программу Можайского городского<br>
округа Московской области «Управление имуществом и муниципальными финансами» на 2023-2027 годы, утве

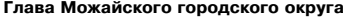

Глава Можайского городского округа

Д.В. Мордвинцев

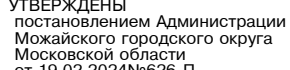

Изменения, которые вносятся в муниципальную программу Можайского городского округа Московской области<br>«Управление имуществом и муниципальными финансами» на 2023-2027 годы (далее – Программа)<br>Т. Таблицу раздела «1. Паспорт  $v_{nn}$ программы изложить в следующей редакции:

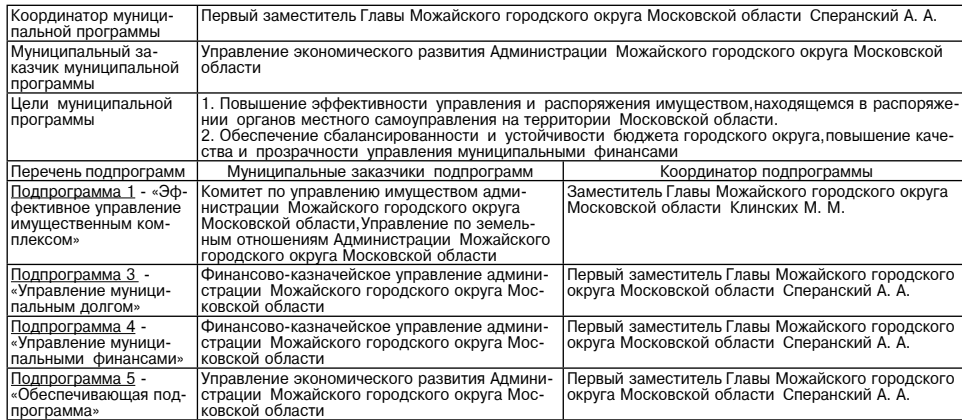

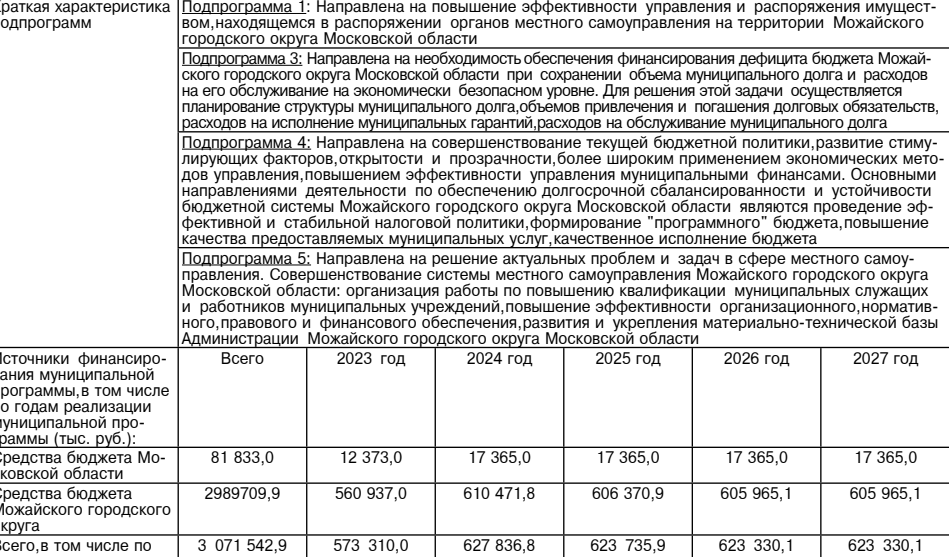

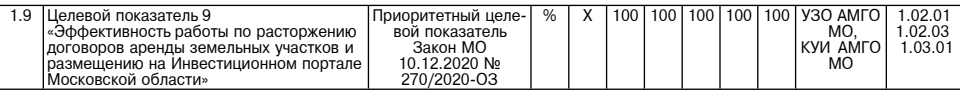

3. Строку 1.10 таблицы разлела «3. Целевые показатели муниципальной программы» Программы исключить от служных политиках раздела «4. Методика расчета значений целевых показателей муниципальной про-<br>ММЫ» Программы изложить в следующей редакции: грамм

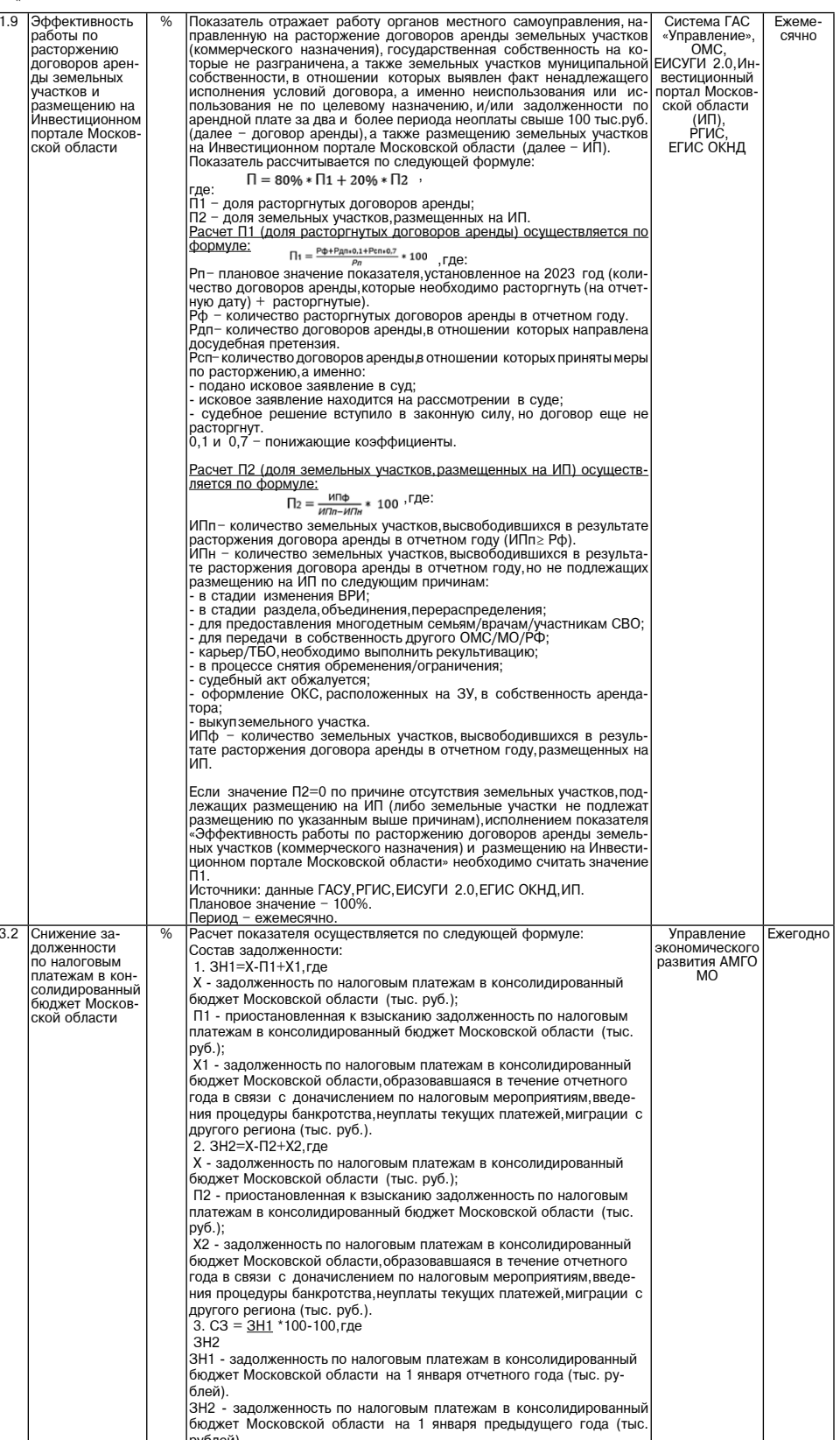

## Вторник, 20 февраля 2024 года № 38/1

5. Строку 1.10 таблицы раздела «4. Методика расчета значений целевых показателей муниципальной программы» Программы исключить.

6. Таблицу подраздела «5.1. Подпрограмма 1 «Эффективное управление имущественным комплексом» раздела «5. Перечень мероприятий и результатов выполнения мероприятий подпрограмм» Программы изложить в следующей

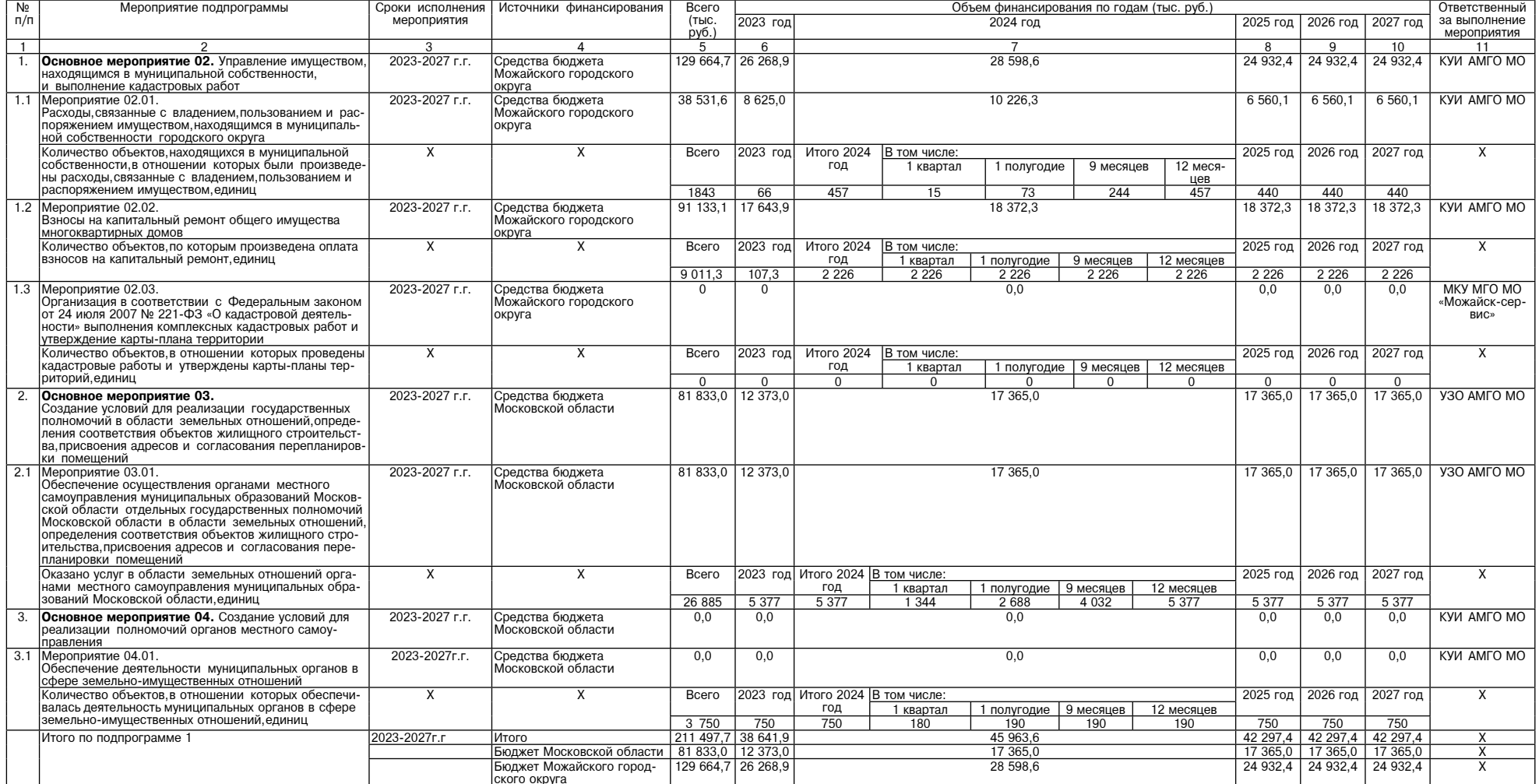

7. Строки 1,2,5 таблицы пункта «5.1.1. Методика определения значений результатов выполнения мероприятий подпрограммы 1 «Эффективное управление имущественным комплексом» подраздела «5.1 Подпрограмма «Эффективное управление

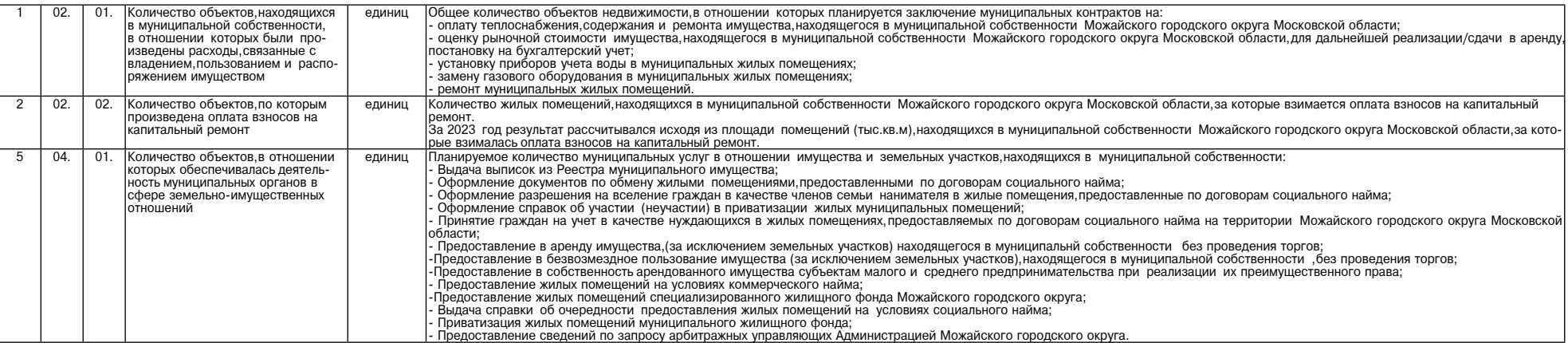

8. Таблицу подраздела «5.2. Подпрограмма 3 «Управление муниципальным долгом» раздела «5. Перечень мероприятий и результатов выполнения мероприятий подпрограмм» Программы изложить в следующей редакции:

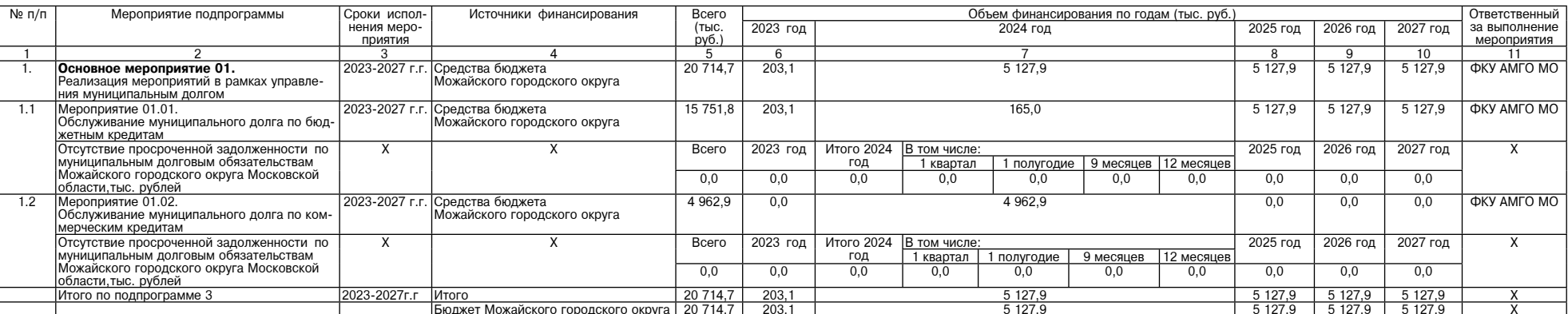

9. Таблицу подраздела «5.3. Подпрограмма 4 «Управление муниципальными финансами» раздела «5. Перечень мероприятий и результатов выполнения мероприятий подпрограмм» Программы изложить в следующей редакции:

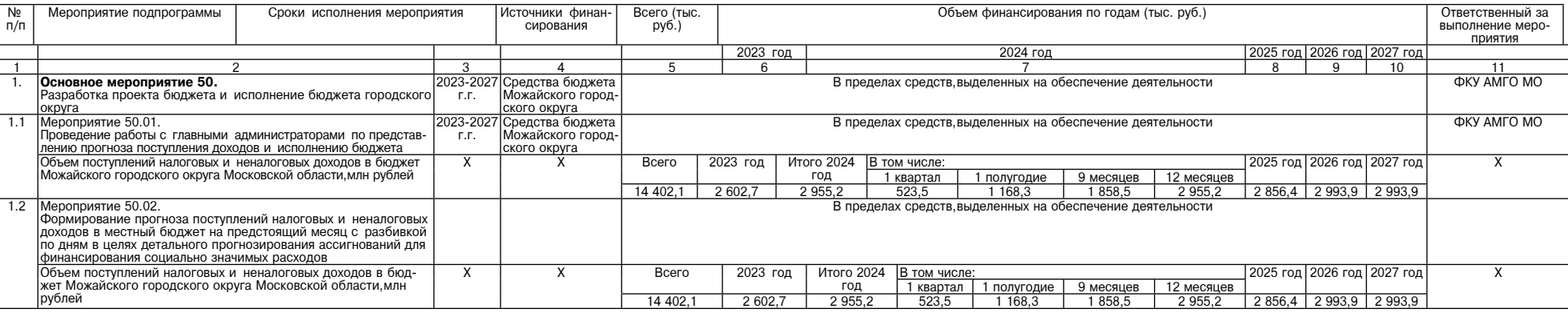

 $\mathbf Q$ 

 $\mathbf{v}$ 

-<br>2027г.г

10. Таблицу подраздела «5.4. Подпрограмма 5 «Обеспечивающая подпрограмма» раздела «5. Перечень мероприятий и результатов выполнения мероприятий подпрограмм» Программы изложить в следующей редакции:

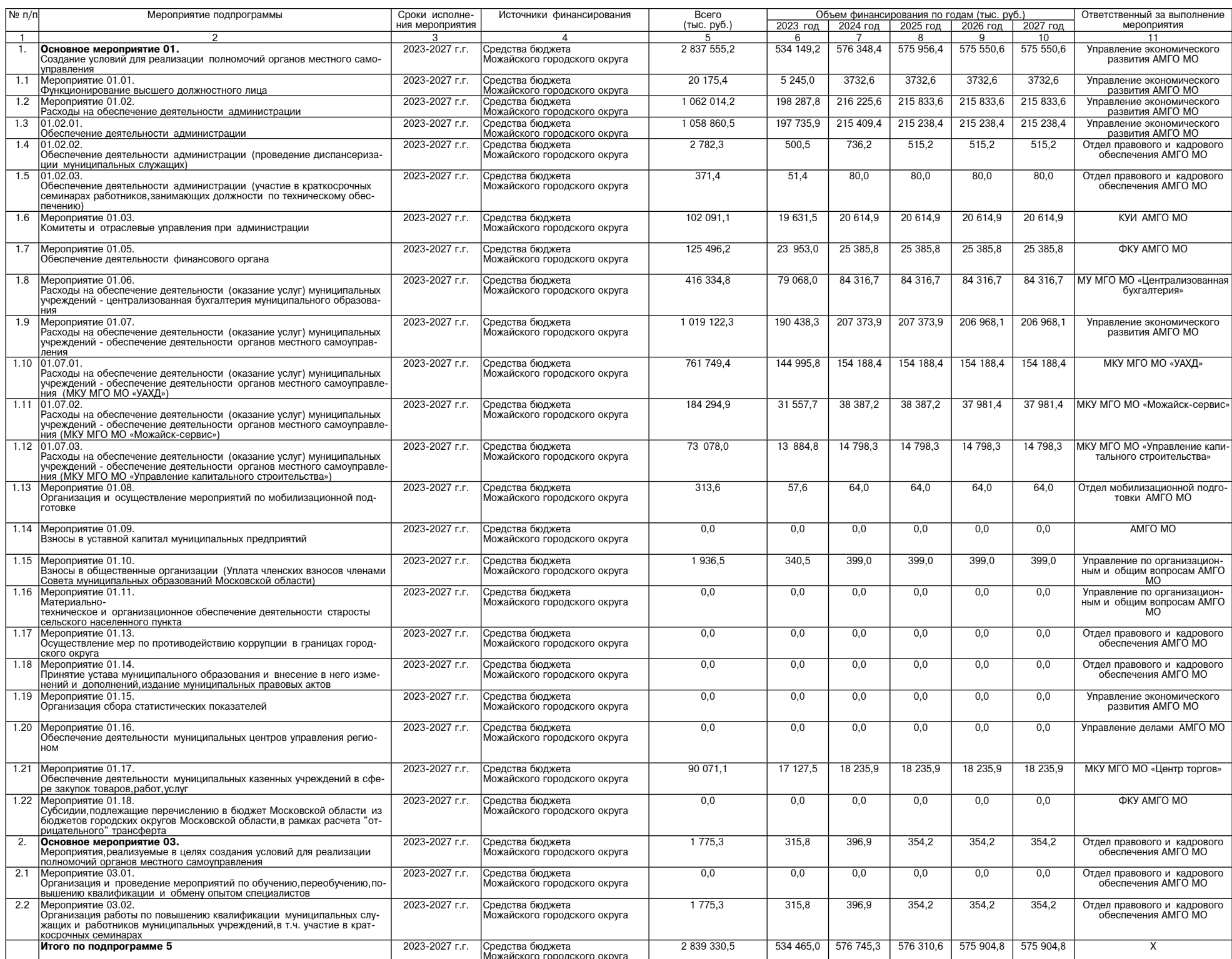

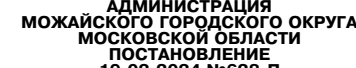

19.02.2024 №628-П<br>г. Можайск

О внесении изменений в постановление Администрации Можайского городского округа Московской<br>области от 22.11.2023 № 6144-П «Об утверждении Положения о поощрении народных дружинников<br>Можайского городского округа Московской

В соответствии с частью 2 статьи 6 Федерального закона от 02.04.2014 №44-ФЗ «Об участии граждан в охране<br>общественного порядка», пунктом 37 части 1 статьи 16 Федерального закона от 06.10.2003 №131-ФЗ «Об общих<br>принципах Московской области», Уставом Можайского городского округа Московской области

ПОСТАНОВЛЯЕТ:

1. Внести в Положение о поощрении народных дружинников Можайского городского округа Московской области, утвержденное постановлением Администрации Можайского городского округа Московской области от 22.11.2023 № 6144-П (да

Д.В. Мордвинцев

Табель учета дежурств народной дружины за период  $20<sub>0</sub>$ 

ФИО дружинника количество часов

Командир народной дружины<br>Можайского городского округа

«Согласовано»

Заместитель Главы

Можайского городского округа<br>Московской области

 $(0MO)$ 

(подпись)

 $N$ <sup>2</sup> Π/Π

(инициалы, фамилия) (подпись)

Приложение приложение<br>К постановлению Администрации<br>Можайского городского округа<br>от 19.02.2024№628-П

«Приложение к Положению о поощрении народных дружинников<br>Можайского городского округа Московской области

«Согласовано» (уполномоченное должностное лицо ОМВД России

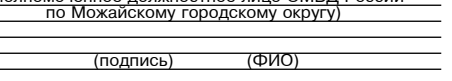

Управление эконо-

мического развития<br>AMFO MO

Управление эконо-<br>Мического развития<br>АМГО МО

X

 $\overline{\mathbf{x}}$ 

## АДМИНИСТРАЦИЯ<br>МОЖАЙСКОГО ГОРОДСКОЙ ОБЛАСТИ<br>МОСКОВСКОЙ ОБЛАСТИ<br>ПОСТАНОВЛЕНИЕ 19.02.2024 № 632-П г. Можайск

Об утверждении Положения о комиссии по рассмотрению заявлений о выдаче государственных жи-<br>лищных сертификатов детям-сиротам и детям, оставшимся без попечения родителей, лицам из числа<br>детей-сирот и детей, оставшихся без ременной социальной выплаты для приобретения на территории Московской области благоустроенного<br>жилого помещения в собственность, Можайского городского округа Московской области

В соответствии с Фелеральным законом от 06.10.2003 №131-ФЗ «Об общих принципах организации местного В соответствии с Федеральным законом от 06.10.2003 №131-Ф3 «Об общих принципах организации местного самонуправления в Российской Федерации», Законом Московской области от 29.12.2007 № 248/2007-ОЗ «Отведенного ставления приобретения на территории Московской области благоустроенного жилого помещения в собственность»,

ПОСТАНОВЛЯЕТ:<br>Фикатов детейских подавлений о выдаче государственных жилищных серти-<br>фикатов детям-сиротам и детям,оставшикся без попечения родителей в возрасте от 18 до 22 лет включительно, на однократное получение за сче территории Московской области благоустроенного жилого помещения в собственность Можайского городского<br>округа Московской области (прилагается).

округа Московской области (прилагается).<br>2. Создать комиссию по рассмотрению заявлений о выдаче государственных жилищных сертификатов детям-<br>2. Создать комиссию по рассмотрению родителей, лицам из числа детей-сирот и дете

числа детей-сирот и детей, оставшихся без попечения родителей, Администрации Можайского городского округа<br>Московской области».

сковскои осласни».<br>- 4. Опубликовать настоящее постановление в газете в газете «Фактор-инфо» и разместить на официальном<br>4. Администрации Можайского городского округа Московской области www.admmozhaysk.ru.<br>- 5. Контро сайте го округа Московской области Заболотную Е.С.

### Глава Можайского городского округа

Д.В. Мордвинцев

**УТВЕРЖДЕНО** постановлением Алминистрации постановлением деминистрации Московской области 01 19 02 2024 No632-L

по рассмотрению заявлений о выдаче государственных жилищных сертификатов детям-сиротам и детям.<br>по рассмотрению заявлений о выдаче государственных жилищных сертификатов детям-сиротам и детям.

оставшимся без попечения родителей, лицам из числа детей, сирот и детей, оставшихся без попечения родителей<br>В возрасте от 18 до 22 лет включительно, на однократное получение за счет средств бюджета Московской области меры Московской области

### 1. Общие положения

1.1. Комиссия по рассмотрению заявлений о выдаче государственных жилищных сертификатов (далее - жилищный сертификат) детям-сиротам и детям,оставшимся без попечения родителей,лицам из числа детей-сирот и детей,остав-<br>шихся без попечения родителей в возрасте от 18 до 22 лет включительно, на однократное получение за счет средст еримия и только совской области поддержки в виде единовременной совсковоской области поддержка детельно и распоряжения и распоряжения на территории Московской области (далее в поддержки в виде единовременной сощиальной на

### 2. Компетенция Комиссии

2.1. На основании предоставленных заявителями заявлений и прилагаемых к ним документов Комиссия рас-

2.1. На основании предоставленных заявителями заявлений и прилагаемых к ним документов Комиссия рас-<br>сматривает и принимает решения по вопросам:<br>2.1.2. организмает решения по вопросам:<br>2.1.2. организации проведения тровер утвержденного постановлением Правительства Московской области от 13.02.2024 № 113-ПП.

## 3. Права Комиссии

3.1. В пределах своих полномочий Комиссия:<br>3.1.1. Рассматривает заявления заявителей по вопросам, входящим в компетенцию Комиссии.<br>3.1.2. При рассмотрении вопросов, отнесенных к ее компетенции, Комиссия имеет право:

3.1.2.1. принять положительное решение по вынесенному вопросу;<br>3.1.2.2. вынести мотивированный отказ в удовлетворении просьбы (требования) заявителя;<br>3.1.2.3. направлять официальные запросы в органы, осуществляющие госуда попечительства и другие органы и организации;<br>1.1.2.4. проводительства и другие органы и организации;<br>3.1.2.4. проводить обследование жилых помещений, приобретаемых с использованием средств жилищного с

тифі тичиката.<br>- 3.1.2.5. запрашивать от заявителей документы,предоставление которых предусмотрено действующим законода<br>- тельством,для полного и всестороннего рассмотрения вопросов,входящих в компетенцию Комиссии.

4. Состав и порядок работы Комиссии

4.1. Состав Комиссии утвержлается постановлением Алминистрации

нов комиссии входят должностные лица Администрации,представитель Окружного управления социально-<br>Го развития № 25 Министерства социального развития Московской области.<br>Возглавляет Комиссию заместитель Главы Можайского го социальные вопросы Администрации.<br>4.2. Основной формой работы Комиссии являются заседания, которые проводятся в очной форме. Заседания

... основном формион рассидимости (при поступлении обращений заявителей) и считаются правомочниками.<br>Наимесии проводятся по мере необходимости (при поступлении обращений заявителей) и считаются правомочник, если<br>Комиссии KOMMCO

шение Комиссии принимается простым большинством голосов присутствующих на з<br>При равном исходе голосования голос председателя Комиссии является решающим. Комисс или от ответствующие члены и совместии полосов, котором указываются номер протокола, наименование Комис-<br>- сии, дата, присутствующие члены Комиссии ведется протокол, в котором указываются номер протокола, наименование Ком

по ним решения, особые мнения членов Комиссии по конкретным рассматриваемым вопросам.<br>4.5. Протокол заседания подписывается всеми присутствующими на заседании членами Комиссии собствен-<br>4.5. Протокол заседания подписывает норучно и хранится в Отделе социальной поддержки

5 32YBOU 4TO BLULIO BOROWOULO

5.1. Решение Комиссии может быть обжаловано в судебном порядке.

**УТВЕРЖДЕН** постановлением Администрации Можайского городского округа Московской области

от 19.02.2024 №632-П

.<br>комиссии по рассмотрению заявлений о выдаче государственных

жилищных сертификатов лицам из числа детей-сирот и детей,оставшихся без попечения родителей в возрасте<br>от 18 до 22 лет включительно,на однократное получение за счет средств бюджета Московской области меры

Препрепятель Комиссии

Заболотная Е.С. - заместитель Главы Можайского горолского округа Московской области

Заместитель председателя Комиссии:

оамнеститель председателя Комиссии:<br>Клинских М.М. - заместитель Главы Можайского городского округа Московской области<br>Секретарь Комиссии:

Нагих Л.А. - начальник Отдела социальной поддержки Администрации Можайского городского округа Московской области Члены Комиссии

Никитина Д.В. - начальник отдела по управлению жилищным фондом Комитета по управлению имуществом

" инкитива до стачально и открыл по управлению и и унивению и и унивеннию и и унивенно и и и дели длинина М. Администрации Можайского городского округа Московской области<br>Свинина М.Н. - заместитель начальника Отдела прав

ковской области (по согласованию). Сведения о численности муниципальных служащих органов местного самоуправления работников муниципальных учреждений и фактических затратах на их денежное содержание по состоянию на 01.01.2024 года

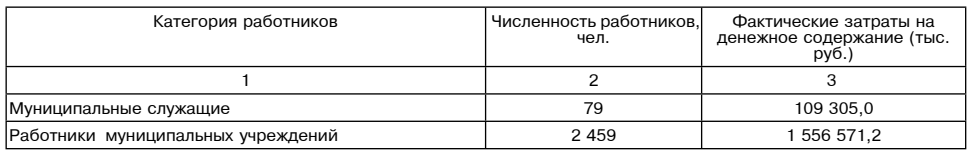

## СООБЩЕНИЕ О ВОЗМОЖНОМ УСТАНОВЛЕНИИ ПУБЛИЧНОГО СЕРВИТУТА

-Администрация Можайского городского округа Московской области, рассмотрев ходатайство государственно-<br>Го унитарного предприятия Московской области «Электросеть» № Р001-4500432781-82077959 от 16.02.2024 об установлении публичного сервитута в целях реконструкции, эксплуатации, капитального ремонта объекта электро-<br>сетевого хозяйства, (кадастровый номер 50:18:0010202:4523) и его неотъемлемых технологических частей, принадлежащего на праве хозяйственного ведения Государственному унитарному предприятию Московской области «Электросеть», сообщает о возможном установлении публичного сервитута, в отношении части земельного участка

«Электросеть», сообщает о возможном установлении публичного сервитута, в отношении части земельного участка<br>• с кадастровым номером 50:18:0010202:22.<br>• Ознакомиться с поступившим ходатайством об установлении публичного се

аат погазуек.ru (приемные дни понедельник, четверг с 9-00 до 18-00, перерыв с 13-00 до 14-00). Правообладатели земельных участков,в отношении которых испрашивается публичный сервитут, если их права<br>не зарегистрированы в Е

# АДМИНИСТРАЦИЯ<br>МОЖАЙСКОГО ГОРОДСКОГО ОКРУГА<br>МОСКОВСКОЙ ОБЛАСТИ<br>ПОСТАНОВЛЕНИЕ<br>20.02.2024 №643-П<br>г. Можайск

О внесении изменений в постановление Администрации Можайского городского округа Московской о внесении изменении в постановление димник грациали можаиского городского округа московской детенность (обитаети по того дополнения), обязательного опубликования Перечня имущества, составляющего собственность Можайского среднего предпринимательства, организациям, образующим инфраструктуру поддержки субъектов<br>малого и среднего предпринимательства, и физическим лицам, не являющимся индивидуальными предпринимателями и применяющим специальный налоговый режим «Налог на профессиональный доход»»

В соответствии с Гражданским кодексом Российской федерации, Земельным кодексом Российской Федерации,<br>Федеральным законом от 06.10.2003 № 131-ФЗ «Об общих принципах организации местного самоуправления в<br>Российской Федерац ва, находящегося в муниципальной собственности, отнесенного к имуществу казны, субъектам малого и среднего<br>предпринимательства,физическим лицам,не являющимся индивидуальными предпринимателями и применяющим специальный налоговый режим «налог на профессиональный доход», осуществляющим деятельность на террито-<br>рии Московской области, без проведения торгов» Подпрограммы III «Развитие малого и среднего предпринимарии мисковской области, без проведения торгов» Подпрограммы III «Развитие малого и среднего предпринимательства» муниципальной программы Можайского городского округа «Предпринимательство» на 2023-2027 годы, утвержденной п

## ПОСТАНОВЛЯЕТ:

**ПОСТАНОВЛЯЕТ:**<br>
3. Внести в Перечень муниципального имущественных прав третьих лиц (за исключением права хо-<br>
зяйственного ведения, права оперативного для предоставления, его во владение и (или) в пользование на долгос-

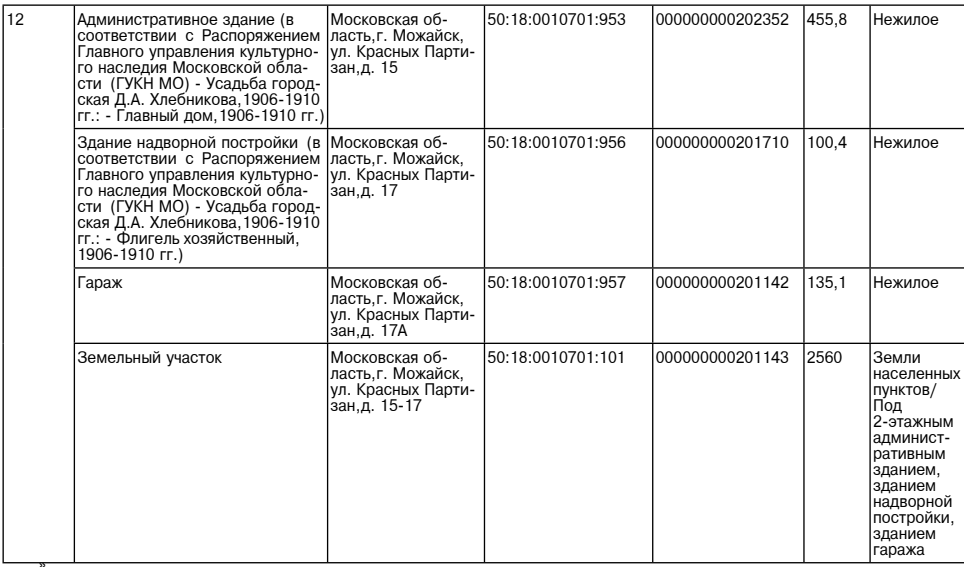

».<br>2. Опубликовать настоящее постановление в газете «Фактор-инфо» и разместить на официальном сайте Адми-د. حين المستعدم المستعدم المستعدم المستعدم المستعدم المستعدم المستعدم المستعدم المستعدم المستعدم المستعدم المس<br>Hистрации Moxaйcкого городского округа Московской области www.admmozhaysk.ru.<br>3. Контроль за выполнением насто

Глава Можайского городского округа

## АДМИНИСТРАЦИЯ<br>МОЖАЙСКОГО ГОРОДСКОГО ОКРУГА<br>МОСКОВСКОЙ ОБЛАСТИ **DOCTAHORDEHME**

О внесении изменений в постановление Администрации Можайского с сложни и следним и посковской области от 14.04.2023 Ne 1432-П<br>«Об утверждении Положения о порядке передачи имущества, находящегося»<br>в собственности Можайского городского округа Московской области, включенного в Перечень муниципального имушества, свободного от прав<br>претьих лиц (за исключением права хозяйственного ведения, права

оперативного управления, а также имущественных прав субъектов малого и среднего

## опредпринимательства), предназначенного для предоставления през сузовклов малого и средновими дельзование на<br>долгосрочной основе субъектам малого и среднего предпринимательства, организациям, образующим<br>инфраструктуру под икураструктуру поддержки сурвектов малого и средкомили предпринимателями и<br>применяющим специальный налоговый режим «налог на профессиональный доход», осуществляющим<br>деятельность на территории Московской области, без прове

В соответствии с Федеральным законом от 06.10.2003 № 131-ФЗ «Об общих принципах организации местного самоуправления в Российской Федерации», статьей 19 Федерального закона от 26.07.2006 № 135-ФЗ «О защите конкуренции», специальный налоговый режим «налог на профессиональный доход», осуществляющим деятельность на территории специальным налоговым режим «налог на профессиональным доход», осуществляющими деятельность на территории Мокавской области, без проведения торгов» Подпрограммы ШеРазвитие малого и среднего предпринимательства» муниципал

**ПОСТАНОВЛЯЕТ:**<br>1. Внести в постановление Администрации Можайского городского округа Московской области от 14.04.2023<br>Ne 1432-П «Об утверждении Положения о порядке передачи имущества, находящегося в собственности Можай-<br>с ственных прав суоъектов малого и среднето предпринимательства), предназначенного для правдение и (или) в пользование на долгосрочной основе субъектам малого и среднего предпринимательства,<br>организациям,образующим инфраст

к Положению о порялке перелачи имущества. к положению о порядке передачи имущества,<br>паходящегося в собственности Можайского<br>городского округа Московской области,<br>включенного в Перечень муниципального имущества,

свободного от прав третьих лиц (за исключением свооодного от прав третьих лиц (за исключением<br>права хозяйственного ведения, права оперативного<br>субъектов малого и среднего предпринимательства),<br>субъектов малого и среднего предпринимательства),<br>предназначенного для пред

субъектам малого и среднего предпринимательства.

организациям,образующим инфраструктуру поддержки<br>кубъектов малого и среднего предпринимательства,<br>и физическим лицам,не являющимся индивидуальными<br>предпринимателями и применяющим специальный

налоговый режим «налог на профессиональный доход»<br>осуществляющим деятельность на территории

Московской области, без проведения торгов» 2) в приложении № 2 к постановлению гриф изложить в следующей редакции:<br>«Приложение № 2

«Приложение № 2<br>к Положению о порядке передачи имущества,<br>находящегося в собственности Можайского<br>городского округа Московской области,<br>включенного в Перечень муниципального имущества,<br>свободного от прав третных лиц (за и

.<br>субъектов малого и среднего предпринимательства),<br>предназначенного для предоставления его во владение

и (или) в пользование на долгосрочной основе

и коину в пользование на долгоерапринимательства,<br>организациям, образующим инфраструктуру поддержки<br>субъектов малого и среднего предпринимательства,

и физическим лицам,не являющимся индивидуальными<br>предпринимателями и применяющим специальный

налоговый режим «налог на профессиональный доход»,

налоговии режим «налог на профессоклюдальных доход»,<br>осуществляющим деятельность на территории<br>Московской области, без проведения торгов»;<br>3) в приложении № 3 к постановлению гриф изложить в следующей редакции:

«Приложение № 3<br>к Положению о порядке передачи имущества,

нахоляшегося в собственности Можайского

находящегося в соответности иможаться области,<br>включенного в Перечень муниципального имущества,<br>свободного от прав третьих лиц (за исключением

права хозяйственного ведения, права оперативного<br>управления, а также имущественных прав

управлении, а часть о переднего предпринимательства),<br>предназначенного для предоставления его во владение<br>и (или) в пользование на долгосрочной основе<br>субъектам малого и среднего предпринимательства,

организациям, образующим инфраструктуру поддержки

субъектов малого и среднего предпринимательства,<br>и физическим лицам, не являющимся индивидуальными

и физическим лицам, не молмощимося индивидуальный<br>предпринимателями и применяющим специальный<br>налоговый режим «налог на профессиональный доход»,<br>осуществляющим деятельность на территории<br>Московской области,без проведения

имосковской области, в проведения понимущества, находящегося в собственности Можайского городско-<br>го округа Московской области, включенного в Перечень муниципального имущества, свободного от прав третьих<br>лиц (за исключени лии, в пользование на долгосуючило основе субъектов малого и среднего предпринимательства, и физическим лицам,<br>Не являющимся индивидуальными предпринимателями и применяющим специальный налоговый режим «налог<br>на профессион проров, утвержденное постановлением Администрации Можайского городского округа Московской области, то<br>1 торгов, утвержденное постановлением Администрации Можайского городского округа Московской области от<br>1) пункт 2 Полож

е - для целей настоящего пристроенные объекты, а также движимое имущество, свободные от прав третьих лиц, включенные в Пе-<br>речень муниципального имущества, свободного от прав третьих лиц (за исключением права хозяйственно го и среднего предпринимательства, и физическим лицам, не являющимся индивидуальными предпринимателями и применяющим специальный налоговый режим «Налог на профессиональный доход» (далее - Перечень):<br>2.1. Имущество, износ которого составляет от 50% до 80%, требующее проведения ремонтных работ;

2.1. имущество, износ которого составляет 81% и выше, требующее проведения ремонтных расов.<br>2.2. Имущество, износ которого составляет 81% и выше, требующее восстановления (реконструкции);<br>2.3. Имущество, не требующее пров ством для состоиния по предаются в аренду на основании договора, заключаемого Комитетом по управлению имуще-<br>примерным формам (приложение № 3 к Положению, приложение № 4 к Положению, приложение № 5 к Положе-<br>нию).»;

.<br>пункт 6 Положения изложить в следующей редакции - е̂. Размер годовой арендной платы по договорам аренды имущества, заключаемым в соответствии с насто»<br>-ящим Положением, устанавливается в соответствии с Положением о порядке формирования, управления и рас поряжения муниципальным имуществом находящимся в собственности. Можайского городского округа Москов-области от

у, чили с технологии технологии с телесирующей тредиции постоя заявителю в соответствии с настоящим По-<br>пожением и законодательством Российской Федерации при условии проведения работ по ремонту помещения,

здания, встроенно-пристроенных объектов, если износ таких объектов составляет менее 80%, восстановления (реконструкции) здания, сооружения, если износ таких объектов составляет более 80%, проведения работ по сохранению<br>нению объекта культурного наследия, находящегося в неудовлетворительном состоянии, в порядке, установленном<br>Ф

Федеральным законом от 25.06.2002 № 73-ФЗ «Об объектах культурного наследия (памятниках истории и культу-<br>ры) народов Российской Федерации»»;<br>5) пункт 10 Положения изложить в следующей редакции:<br>«10. Помещения в порядке,

6) пункт 11 Положения изложить в следующей редакции: отнуть и положение и должения и должения и должники. В торядке, установленном настоящим Положением, должен прилагаться (или состоранном в порядке, установленном настоящим Положением, должен прилагаться акт обследования (т ду объекта, а к договору аренды недвижимого имущества, находящегося в собственности Можайского городского<br>округа Московской области, отнесенного к объектам культурного наследия, находящегося в неудовлетворительном

состоянии - охранное обязательство собственника или иного законного владельца объекта культурного наследия

состоянии - охранное обязательство собственника или иного законного владельца объекта культурного наследия (памятников истории и культуры) народов Российской Федерации.»;<br>7) пункт 12 Положения изложить в следующей редакци шающий 7 лет.»

шающий 7 лет.»;<br>8) дополнить Положение приложениями № 4 и № 5 согласно приложениям 1 и 2 к настоящему постановлению.<br>3. Настоящее постановление опубликовать в газете «Фактор-инфо» и разместить на официальном сайте Адми-<br>

Глава Можайского городского округа

Д.В. Мордвинцев

Приложение 1 постановлению Администрации<br>Можайского городского округа Московской области от 20.02.2024№644-П

«Приложение № 4 к Положению о порялке перелачи имущества

«приложение ке 4 к положению о порядке передачи имущества,<br>находящегося в собственности Можайского городского округа Московской области,<br>включенного в Перечень муниципального имущества, свободного от прав третьих лиц (за

права хозяйственного ведения,права оперативного управления,а также имущественных прав<br>субъектов малого и среднего предпринимательства), предназначенного для предоставления его во владение субъектов малого и среднего предпринимательства, предназначенного для предоставления его во владение<br>и (или) в пользование на долгосрочной основе субъектам малого и среднего предпринимательства,<br>организациям,образующим ин

Форма

договора аренды объекта недвижимого имущества и земельного участка,<br>находящихся в муниципальной собственности № \_\_\_\_\_\_\_

Московская область 20

Вариант 1 (с физическим лицом):<br>в лице.

действующ на основании одной стороны именуемое в дальнейшем «Арендодатель», и

Вариант 2 (с юридическим лицом и ИП):

"действующ<sub>——</sub> на основании (NHH OFPH , действующего на основа 

1.1. Арендодатель обязуется передать во временное владение и пользование, а Арендатор обязуется принять за плату во временное владение и пользование в аренду по акту приема-передачи имущества (Приложение № 3 к Договору),

ром \_\_\_\_\_\_\_\_\_\_\_\_\_\_\_\_\_\_\_\_\_\_\_, площадью \_<br>(далее - Объект аренды).<br>11111||--кв. м., расположенное по адресу: 1.1.1.1. Целевое использование (назначение) Объекта аренлы

1.1.1.1. цельевое использование (пазначение) совекта аренды - при пазначенного использования земельного<br>участка, указанному в пункте 1.1.2.1 Договора.

1.1.1.2. Объект аренды находится в муниципальной собственности (государственная регистрация права от N<sub>2</sub> плошадью кв. м., категория

1.1.2. Земельный по адресу:<br>
"Скадастровым номером (далее - Участок), согласно выписке из Единого<br>
1.1.2.1. Вид разрешенного использования Участка для эксплуатации Объекта аренды, указанного в пункте 1.1.1.<br>
1.1.2.2. Уча

\_\_\_\_\_\_\_\_).<br>1.1.2.4. Участок предоставляется без права возведения временных некапитальных объектов и капитальных зда-

додателя не имеется.

Вариант 2. Участок имеет следующие ограничения в использовании идиали 2. У настоя, иниски следующие служника и проводилась. Арендодатель не несет ответственности за возможно<br>расположенные в границах Участка инженерные коммуникации, в том числе подземные. Указанное обстоятельство<br>не д

2. Срок договора

2.1. Договор заключается на срок \_\_ лет с даты подписания Сторонами акта приема-передачи.<br>2.2. Имущество считается переданным Арендодателем Арендатору и принятым Арендатором с даты подписа-<br>ния акта приема-передачи имущес

Договор считается заключенным с момента передачи Имущества. Акт приема-передачи имущества (Приложе-<br>ние № 3 к Договору) поллисывается одновременно с поллисанием Договора.

2.3. Окончание срока Договора не освобождает Стороны от ответственности за его нарушени

3. Арендная плата

3.1. Арендная плата начисляется с даты начала срока Договора, указанного

в пункте 2.1 Договора.<br>В пункте 2.1 Договора.<br>3.2. Размер арендной платы за Объект аренды и Участок определяется в соответствии с Расчетом арендной платы за

.<br>3.2.1. Вариант 1. (для юридических лиц) Размер годовой арендной платы за Объект аренды, указанный в пункте ли следующее и подделения договора составляет при подделении (при проставитель), без учета НДС.<br>1.1.1, на дату заключения договора составляет при паправляется отдельным платежным поручением в доход

и и с рассчитывается с дела по указанию налогового органа в порядке, установленном законодательством Российской Федерации.<br>Вариант 2. (для юридических лиц) Размер ежемесячной арендной платы за Объект аренды, указанный в п

бюджета по указанию налогового органа в порядке, установленном законодательством Российской Федерации.<br>Вариант 3. (для физических лиц) Размер годовой арендной платы за Объект аренды, указанный в пункте 1.1.1, на

редикци - с для филосора составляет полно годовой арендой платы за объект аренды, указанный в пункте т.т.т.на<br>- В заключения Договора составляет<br>НДС рассчитывается и перечисляется Арендодателем в соответствующий бюджет че дату заключения Договора составляет

исходя из фактически поступивших платежей по Договору.<br>Вариант 4. (для физических лиц) Размер ежемесячной арендной платы за Объект аренды, указанный в пункте 1.1.1. на дату заключения Договора составляет

3.2.2.1. Вариант 1. (для юридических лиц) Размер годовой арендной платы за Участок, указанный в пункте 1.1.2,<br>на дату заключения Договора составляет (следно и самер)

Вариант 2. (для юридических лиц) Размер ежемесячной арендной платы за Участок, указанный в пункте 1.1.2, на дату заключения Договора составляет 

осо. Арсидная поведы в месяце к количеству дней данного месяца.<br>3.4. Вариант 1. (для юридических лиц) Арендная плата за Объект аренды вносится Арендатором ежемесячно в<br>полном объеме в размере, определенном в Приложении Ме

латежа, номера и даты Договора, без учета НДС по следующим реквизитам:<br>Вариант 2. Арендная платежа, номера и даты Договора, без учета НДС по следующим реквизитам:<br>Вариант 2. Арендная платежа за Объект аренды вносится Арен

о... Арендная плате за участок вносится Арендатором ежекартально в полном освеме в размере, определения<br>средств, безналичным порядком с обязательным указанием в платежном документе назначения платежа, номера и<br>даты Догово 3.6. Сумма поступлений, перечисленная Арендатором в рамках исполнения основного обязательства, зачисляет-<br>ся сначала в счет оплаты основного долга, и только при погашении основного долга зачисляется в текущий период

по основному обязательству арендной платы. по основному ооязательству аренднои платы.<br>3.7. Обязательства по внесению арендной платы за период, установленный пунктом 3.4 Договора, считают-<br>ся исполненными после внесения Арендатором арендной платы в полном объеме. П

арендной платы не в полном объеме, размер которой установлен пунктом 3.2 Договора, обязательства Договора<br>считаются неисполненными. такогоя полотожностным.<br>- Датой исполнения обязательств по внесению арендной платы является дата поступления арендной платы на

счет, указанный в пункте 3.4 Договора за пользование Объектом аренды и в пункте 3.5 Договора за пользование

.<br>- Нарушение сроков перечисления арендной платы по вине обслуживающего Арендатора банка не освобождает<br>- Арендатора от уплаты штрафных санкций предусмотренных пунктом 5.3 Договора.

продавления плата за пользование Имуществом исчисляется с даты, указанной в пункте 2.1 Договора и упла-<br>чивается в сроки, предусмотренные пунктами 3.4,3.5 Договора.<br>Первый платежв полном объеме осуществляется не позднее т Договора

звера.<br>3.9. Размер арендной платы ежегодно индексируется в соответствии с законолательством Российской Фелерации законолательством Московской области и нормативными прас законодательством госсилиском очень для постоянии, законодательством московском области и достовании уведомления Арендодателя без<br>согласования с Арендатором и без внесения соответствующих изменений и/или дополнений в До

Уведомлением Арендатора об изменении арендной платы по Договору является: размещение на официальном<br>сайте Арендодателя информационного сообщения о корректировке размера арендной платы, либо направление ольно с придервительно при восстании и с при приниматель с при приниматель с при приниматель для сегодня для с<br>3.10. Неиспользование Имущества Арендатором не может служить основанием для отказа от внесения арендно 3.10. Н .<br>я арендной

платы ......<br>4. Права и обязанности Сторон

4.1. Аренлолатель вправе

и. и детарода слововала производить периодический осмотр Имущества на предмет соблюдения условий его.<br>эксплуатации и использования в соответствии с Договором,законодательством Московской области и законодательством Российской Федерации.

дачи с учетом проведенных работ по ремонту помещения,здания,встроенно-пристроенных объектов,восстановле-<br>ния (реконструкции) здания,сооружения,вместе со всеми произведенными неотделимыми улучшениями,а также в состоянии естественного износа о чем Стороны оформляют соглашение о расторжении Договора. людава с делого постоянного раза в год пересмотреть размер арендной платы в соответствии с законодательством

Российской Федерации.

осложности - дередети.<br>- При этом изменения арендной платы в сторону уменьшения не допускаются.<br>- 4.1.4. Требовать в установленном законодательством Российской Федерации порядке возмещения ущерба,на-

4.2. Арендодатель обязан:<br>4.2.1. Корректировать в одностороннем порядке размер арендной платы в соответствии с законодательством Российской Фелерации, и законолательством Московской области

4.2.2. Уведомить Арендатора об изменении значения показателей, используемых при определении размера арендной платы 4.2.3. Уведомить Арендатора об изменении реквизитов (местонахождение, переименование, банковские рекви-

зиты и т.п.).

ии и ....).<br>4.2.4. Осуществлять контроль за перечислением Арендатором предусмотренных Договором арендных платежей.<br>4.2.6. Осуществлять контроль за использованием Имущества в соответствии с<br>4.2.7. Осуществлять контроль за

4.2.9. Окущество посвобождения Имущества Арендатором.<br>В случае досрочного освобождения Имущества Арендатором.<br>4.2.9. Передать Имущество Арендатору по акту приема-передачи Имущества.

4.2.10. Расторгнуть Договор аренды в случае нарушения Арендатором сроков, предусмотренных пунктом 4.3.17, а также требований, предусмотренных пунктами 4.3.8 и 4.3.19 Договора, предупредив об этом Арендатора не позд-

а также греоования,предуповительных пунктами -4.0.0 и 4.3.19 договора,предупредив оо этом дрендатора не поздне<br>нее, чем за две недели до даты расторжения Договора.<br>4.2.11. Выдать письменное разрешение Арендатору на провед

ремонту (восстановленно, рекологурации, так, с.<br>4.3. Арендатор обязан:<br>4.3.1. Использовать Имущество в соответствии с целями и видом разрешенного использования, указанными в пунктах 1.1.1.1,1.1.2.1 Договора.

.<br>4.3.2. Своевременно и в полном объеме вносить арендную плату за Имущество в порядке и в сроки, установ ленные Договором.

В случае получения от Арендодателя письменного предупреждения в связи с неисполнением обязательств по<br>внесению арендной платы Арендатор обязан погасить задолженность по арендной плате и выплатить предусмо-<br>тренные пунктом 4.3.3. Вносить арендную плату в соответствии с полученным уведомлением в случае ее пересмотра в порядке, установленном пунктом 3.9 Договора.

д. и полнить день полнить день полнить день полнить и при принятии с переменного составлять для не для не для д<br>В 4.3.4. Увеломить Аренлолателя об изменении реквизитов (местонахожление переименование банковские рек-4.3.5. Несятили в дрегидневный осрок с момента соответствующего изменения.<br>Визиты и т.п.) в десятидневный срок с момента соответствующего изменения.<br>4.3.5. Нести расходы по содержанию и эксплуатации Имущества.

4.3.6. Оплачивать с даты подписания акта приема-передачи имущества договоры на оказание коммунальных<br>услуг, эксплуатационные и хозяйственные услуги, на вывоз твердых коммунальных отходов, страхования Объекта аренлы выголоприобретателем по которому является Аренлолатель с организациями-поставшиками коммуналь

аренды, выподоприторы тателей по которому является дрендодатель, с организациями поставщиками комму<br>Ных услуг не позднее трех месяцев с даты государственной регистрации Договора (копии договоров по истеч<br>указанного срока указанного срока представить дрегидалелют.<br>Договоры, указанные в настоящем пункте, должны быть заключены с даты подписания акта приема-передачи<br>имущества,вне зависимости от даты государственной регистрации Договора.

имущества, эне зависимости тог даты тосударственной регистрации договора.<br>В любом случае срок договоров, указанных в настоящем пункте, устанавливается с даты подписания акта при-<br>ема-передачи имущества.

Размер платы за коммунальные расходы определяется в соответствии с действующим законодательством Российской Федерации.<br>4.3.7. Соблюдать технические,санитарные,противопожарные и иные требования,предъявляемые при пользова-

4.3.0. СООЛЮДАТЬ ТЕХНИЧЕСКИЕ, САНИ ТАРНЫЕ, ПРОГЛЯВИВАТЬ И ВНЕМ РЕГООВАНИЯ, ПРЕДБИВИМЕННОГО ХАЗИВАТЬ НА ПЛИВ ПО<br>1.3. Не производить без письменного разрешения Арендодателя перепланировку и переоборудование капи-<br>1.3.8. Не

к инуционально с предметом Договора и запрашиваемую уполномоченными пред-<br>Ставителями Арендодателя в ходе проверки.<br>Обеспечивать беспрепятственный доступ представителям Арендодателя к Имуществу для производства работ

ологичивать осопредиреждению и ликвидации аварийных ситуаций, а также обеспечивать беспрепятственный доступк Имуще-<br>по предупреждению и ликвидации аварийных ситуаций, а также обеспечивать беспрепятственный доступк Имуще-<br>

зации, электроснабжения и других.

4.3.11. Сообщать Арендодателю обо всех нарушениях прав собственника Имущества

Имущества. 4.3.14. Передать Арендодателю Имущество по акту приема-передачи в пятидневный срок со дня прекращения

срока действия Договора. При досрочном расторжении Договора акт приема-передачи подписыва

орым долгоржения.<br>4.3.15. Не допускать действий, приводящих к ухудшению качественных характеристик арендуемого Участка и<br>прилегающих к нему территорий, экологической обстановки местности, а также к загрязнению территории. и 3.16. Выполнять условия эксплуатации горолских полземных и наземных коммуникаций и т.п. и не препятст-

по ремонту (восстановлению реконструкции) Имущества 4.3.19. Не приступать к проведению работ по ремонту (восстановлению,реконструкции) Имущества до получе-

4.... не приступать к проведению расот по ремонту (восстановлению, реконструкции) имущества до получе-<br>ния письменного разрешения Арендодателя.<br>ской Федерации,законодательством Московской области.

4.3.21. Возмещать Арендодателю ущерб в соответствии с действующим законодательством Российской Феде рации в случае, если Имущество приходит в негодность в течение периода действия Договора, указанного в пункте рации в случае доповина древнатора.<br>2.1 Договора,по вине Арендатора.<br>4.3.22. По истечении срока действия Договора, а также при досрочном его расторжении, безвоз

редать Арендодателю все произведенные с согласования реконструкции, перепланировки и переоборудование Объекта аренды, а также неотделимые без вреда от конструкции улучшения вместе с технической документацией. екта аренды, а также нестреляность и при правитель.<br>1.3.23. Обеспечивать сохранность Имущества.

4.4. Арендатор не вправе:

и и предлагает на предлагает произведенного капитального ремонта Объекта аренды<br>4.4.2. Требовать возмещение стоимости произведенного капитального ремонта Объекта аренды

ч.н.е., просовать возмещение сторительство или возведение некапитальных объектов на Участке<br>4.4.3. Осуществлять самовольное строительство или возведение некапитальных объектов на Участке<br>4.4.4. Использовать Участок способ

4.5. Арендатор несет ответственность за сохранность переданного ему в аренду Имущества.<br>4.6. Арендатор несет ответственность за сохранность переданного ему в аренду Имущества.<br>Российской Федерации.

4.5. Арендатор вправе

пальной собственности и арендуемого субъектами малого и среднего предпринимательства, и о внесении изме-<br>нений в отдельные законодательные акты Российской Федерации» при условии соблюдения требований 159-ФЗ<br>и выполнения о

4.5.2. По истечении срока Договора, при условии надлежащего исполнения своих обязанностей, предусмотренных Договором, заключить договор аренды на новый срок.

### 5. Ответственность Сторон

5.1. За нарушение условий Договора стороны несут ответственность в соответствии с действующим законодательством Российской Федерации законодательством Московской области и Договором

5.2. По требованию Арендодателя Договор может быть досрочно расторгнут судом в случаях, указанных в подпункте 4.1.5 Договора.

-Арендодатель вправе требовать досрочного расторжения Договора только после направления Арендатору пись-<br>-менной претензии о необходимости исполнения им обязательства в течение 30 (тридцати) дней с даты ее на правления.

5.3. В случае невнесения арендной платы в установленный срок Арендатор уплачивает Арендодателю пени.<br>5.3.1. Пени за просрочку платежа за Участок начисляются на сумму задолженности в размере 0,05 % за каждый день просрочки по день уплаты включительно.

5.3.2. Пени за просрочку платежа за Объект аренды начисляются на сумму задолженности в размере 0,1 % за каждый день просрочки по день уплаты включительно. 5.4. Оплата пени за просрочку производится с обязательным указанием в платежном документе назначения

латежа, номера и даты Договора по следующим реквизитам: и следующим с такак и следующим с совера и дать договора<br>5.4. Пени за первый платеж начисляются по истечении 30 (тридцати) календарных дней с даты подписания Договора. Начисление пени за несвоевременную оплату производится со дня, следующего за днем ближайшего срока платежа после даты подписания Договора аренлы

5.5. В случае неправильно оформленного платежного поручения, оплата аренды не засчитывается и Арендодатель выставляет Арендатору штрафные санкции согласно пункту 5.3 Договора.

лель высокались гренность Сторон за нарушения условий Договора, вызванные действием обстоятельств непреодоли-<br>Мой силы, регулируется законодательством Российской Федерации. 5.7. Арендатор не может быть освобожден от исполнения обязательств по Договору в случае уплаты неустойки

за неисполнение или ненадлежащее исполнение обязательств.

## 6. Рассмотрение споров

6.1. Все споры и разногласия, которые могут возникнуть между Сторонами, разрешаются путем пере-<br>говоров в соответствии с законодательством Российской Федерации и законодательством Московской области

.......<br>6.2. При невозможности урегулирования спорных вопросов в процессе переговоров,споры подлежат рассмотрению с участием граждан в судах общей юрисдикции, с участием организаций, являющихся юридически-<br>ми лицами, граждан, осуществляющих предпринимательскую деятельность в Арбитражном суде Московской области

### 7. Изменение условий логовора

7.1. Все изменения и дополнения к условиям Договора действительны при условии, что они оформлены в ... осоглашения, которов является неотъемного и доставлять доставителями. Сторон по Договору в форме дополнительного поставителями стара и подписаны уполномоченными представителями. Сторон по Договору в форме дополнительн ном порялке (для договоров заключенных на срок более 1 года).

7.2. Изменение целевого назначения Имущества допускается в случаях, установленных законодательством Росіской Федерации

7.3. Арендатору запрещается заключать договор уступки требования (цессии) по Договору - составляется и должных составлятельно составлять правительно составили правительности и должных правительности. Составлять для пользования в залог и внесения прав пользования в уставный капитал любых других субъектов хо

дани прав и солоданностои на договору (перепаля).<br>7.5. Арендодатель вправе в одностороннем внесудебном порядке расторгнуть Договор<br>в следующих случаях: в рандатором Имущества с существенным нарушением условий Договора или подряд после истечения

рид посло исло слил.<br>7.5.3. Существенном ухудшении Арендатором состояния Имущества.<br>7.5.4. Отказ Арендатора от оплаты увеличенной арендной платы вследствие одностороннего изменения ставки арендной платы в порядке, установленном в пункте 3.9 Договора.

дрождают плать в порядко, установлючите в путких сто до обора.<br>Т.5.5. Совершение Арендатором сделки,следствием которой явилось или может явиться какое-либо обремене-<br>ние предоставленных Арендатору по Договору прав на Имущ имущества в субаренду с письменного согласия Арендодателя.<br>7.5.6. Если Арендатор незамедлительно не известил Арендодателя о всяком повреждении Имущества аварии<br>или ином событии,нанесшем (или грозящем нанести) Имуществу ущ

иеры по предотвращению угрозы дальнейшего разрушения или повреждения Имущества.<br>7.5.7. Невыполнения Арендатором обязательства,предусмотренного пунктом 4.3.17 Договора.<br>7.6. В случае принятия Арендатором обязательства,пред

пунктом 7.5 Договора, Арендодатель направляет Арендатору соответствующее уведомление в порядке, установлен-\_) дней с даты доставки Арендатору уведомл

торжении Договора любым из способов, указанных в пункте 8.6 Договора.<br>Арендатор обязан освободить Имущество не позднее даты указанной в уведомлении.<br>7.7. Действие Договора прекращается по истечении срока его действия, пос

дачи Имущества, а также после оформления соглашения о расторжении Договора и производства всех расчетов между Сторонами (исполнения обязательств в полном объеме между Сторонами).

### 8. Лополнительные и особые условия договора

8.1. О форс-мажорных обстоятельствах каждая из Сторон обязана немедленно известить другую. Сообщение должно быть подтверждено документом, выданным уполномоченным на то государственным органом. При про-<br>должно быть подтверждено документом, выданным уполномоченным на то государственным органом. При проэтих обстоятельств в течение 6 (шести) месяцев Стороны должны встретиться для выработки взаимоприемлемого

решения, связанного с продолжением Договора. дельнующего в спорядкомоститет до совера.<br>В.2. Все действия по заключению Договора,внесению изменений и дополнений в него,оформляются в форме документа, оформленного на бумажном носителе, и подписываются Сторонами.

8.3. Договор а так же все изменения и дополнения к нему подлежат государственной регистрации (для договоров, заключенных на срок более 1 года).

8.4. Стороны пришли к соглашению о том, что в случае возникновения по Договору аренды переплаты по аренди плате при наличии неисполненных в том числе ненаступивших, будущих обязательств Арендатора по оплате<br>арендной плате при наличии неисполненных в том числе ненаступивших, будущих обязательств Арендатора по оплате обязательств по договорам, заключенным между Сторонами, образующаяся переплата Арендатору Арендодателем не возвращается, а подлежит зачислению в счет оплаты арендной платы по Договору аренды за будущие периоды и(или) неустойки на основ нии заявления Арендато<mark>ра</mark>.

8.5. Все уведомления Сторон, связанные с исполнением Договора, направляются с использованием электронной почты указанной в реквизитах Сторон.

В случае направления по электронной почте, уведомления считаются полученными Стороной в день их отправки. 8.6. Стороны договорились, что переписка, в том числе направление претензий, уведомлений, требований и иных юридически значимых сообщений в адрес Арендатора осуществляется путем направления писем электронным нем по адресам электронной почты, указанным в реквизитах Сторон.

.<br>8.7. Стороны признают, что направление писем, в том числе претензий, уведомлений, требований и иных юрилически значимых сообщений олним из указанных способов является наллежащим и лостаточным и считаются полученными Стороной в день их отправки.

9. Приложения к Договору

К Договору прилагаются и являются его неотъемлемой частью:

1) Приложение № 1. Расчет арендной платы за имущество;

2) Приложение № 2. Состав передаваемого в аренду имущества; 3) Приложение № 3. Акт приема-передачи имущест

10. Адреса, реквизиты и подписи Сторон

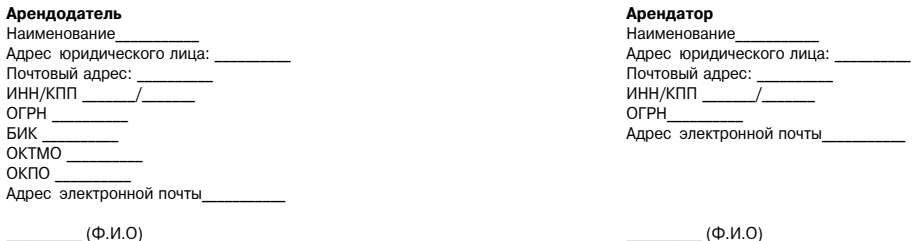

Приложение № 1 к договору аренды №  $OT \times \rightarrow$ 20 гола

Расчет арендной платы за имущество

Головая аренлная плата за Имушество составляет ( ) рублей копеек

1. Арендная плата за Объект аренды

1. Вариант 1. Годовая арендная плата за Объект аренды составляет \_\_\_\_\_(

регулярного ежемесячного платежа 2. Вариант 2. Ежемесячная арендная плата за Объект аренды составляет  $\sqrt{ }$ ) рублей копеек, а 

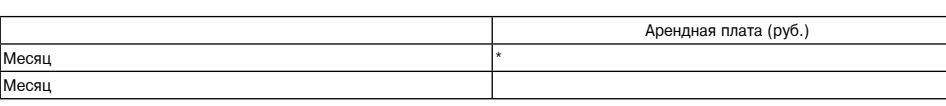

\*указывается сумма платежа за неполный периол с обязательным указанием неполного периола

2 Аренлная плата за Участок

1. Вариант 1. Годовая арендная плата за Участок составляет () рублей копеек,а сумма регулярного квартального платежа:

a pery

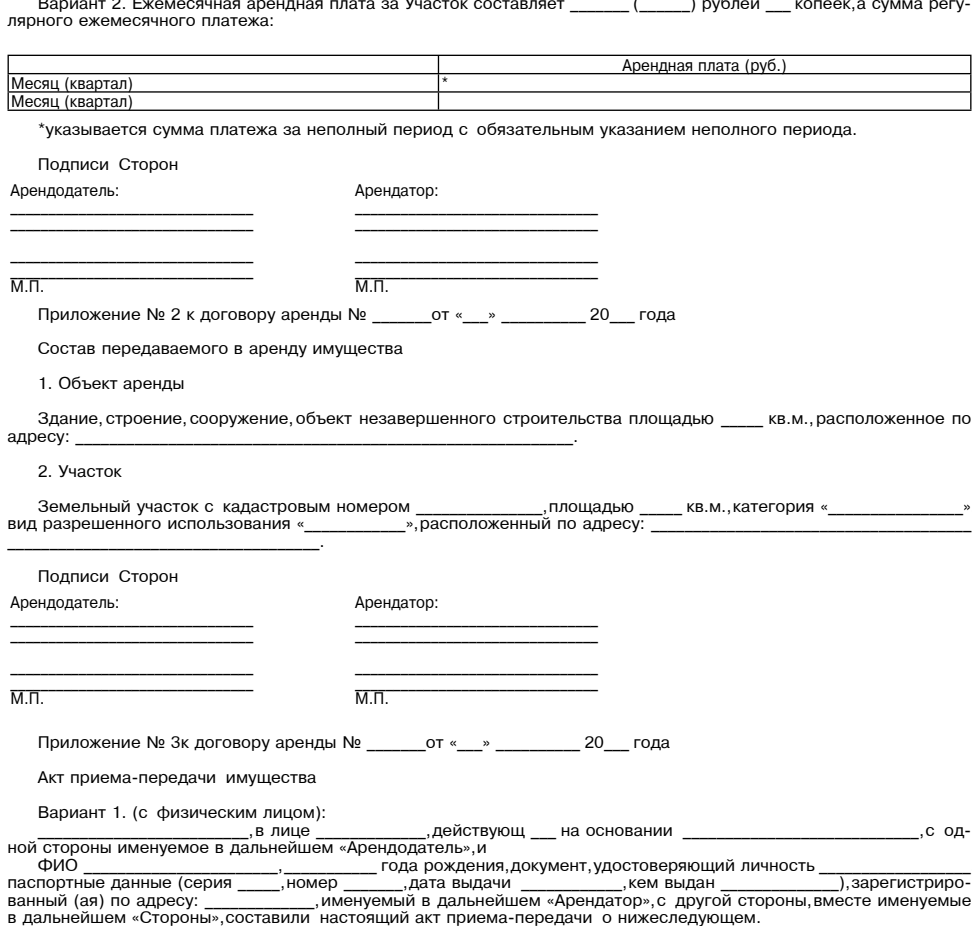

Вариант 2. (с юридическим лицом и ИП):

<u>),</u> адрес юридического лица: ниматель (ОГРНИП , действующего на основании //Индивидуальный предпри-<br>именуемый в дальнейшем «Арендатор», с другой стороны, вместе именуемые в дальнейшем «Стороны», составили<br>настоящий акт приема-передал, а Арендатор при в лице действующего на основании, /Индивидуальный предпри-

.<br>2. Переданное Имущество на момент его приема-передачи находится в состоянии, удовлетворяющем Аренда-TODa

3. Арендатор претензий к Арендодателю не имеет.

Поллиси Сторон

«Приложение № 5

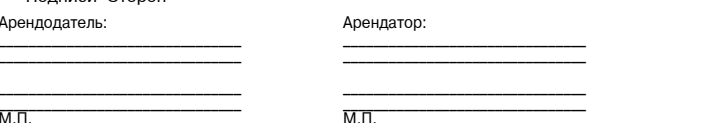

 $\overline{M}.\overline{\Pi}$ 

Приложение 2 к постановлению Администрации Можайского городского округа Московской области INDONODONCO DE 20.02.2024 Nº644-Π Форма договора аренды № \_\_\_ недвижимого имущества, находящегося в собственности Можайского город-<br>ского округа Московской области, отнесенного к объектам культурного наследия, находящегося в неудовлетвори-<br>тельном состоя

Московская область, 20 г.

Вариант 1 (с физическим лицом):

лействующина основании одной стороны именуемое в дальнейшем «Арендодатель», и<br>паспортные данные (серия - помер - пода рождения, документ, удостоверяющий личность - паспортные данные (серия - помер - номер - дата выдачи<br>аарегистрированный(ая) по

Вариант 2 (с юридическим лицом и ИП):

именуемое в дальнейшем «Арендодатель» с одной стороны, и действующ\_\_ на основании (ИНН , ОГРН , ОГРН , ПРВ , Арендодатель» с одной стороны, и двествующ\_\_ на основании (ИНН , ОГРН , ИНП , ИНП , ИНП , ИНП , ИНП , ИНП , ИНП

1. Предмет Договора

\_\_\_) рублей \_\_ копеек, а сумма

1.1. Арендодатель обязуется передать во временное владение и пользование на праве аренды, а Арендатор обязуется принять за плату во временное владение и пользование на праве аренды по акту приема-передачи (Приложение № 4

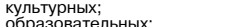

административно-деловых;

" административно-деловых,<br>- гостинично-рекреационных;<br>1.5. Требования в отношении Объекта аренды установлены в охранном обязательстве,являющемся неотъем-<br>1.5. Требования в отношении Объекта аренды установлены в охранном

лем

2.1. Срок действия Договора составляет 49 лет.<br>2.2. Договор вступает в законную силу с даты его государственной регистрации<br>и действует с «---» —— <sup>20</sup>— года по «---» —— <sup>20</sup>— года на 49 лет с даты подписания Сторонами Ак

указанная на первой странице Договора, является датой направления оферты со стороны Арендатора.<br>2.3. Окончание срока Договора не освобождает Стороны от ответственности за его нарушение.

3. Порядок передачи Объекта аренды Арендатору и порядок его возврата Арендатором

3.1. Передача Объекта аренды производится по акту приема-передачи, который подписывается Арендодателем<br>и Арендатором не позднее 14 календарных дней с момента подписания Договора Сторонами.<br>3.2. На момент подписания акта п

э... на момент подицимания ака приема-передачи объекта аренды в результате осмотра, который осуществляется поддержили подверждать с момент подписания акта приема-передачи Объекта аренды Сторонами Объекта аренды считается

опиативает арендную плату за словект аренды до момента фактической передачи его по акту приема-пере-<br>3.7. Принимая во внимание, что Объект аренды был сформирован в<br>3.7. Принимая во внимание, что Объект аренды был сформиро

С учетом проведенных работ по сохранению Объекта аренды на момент окончания срока деиствия дотовка в деловать должен иметь внешний облик, соответствующий результатам проведения комплексных научных исследований и разработк

4. Страхование Объекта аренды

4.1. Страхование Объекта аренды обеспечивает его сохранность в течение срока аренды от рисков гибели и

42. Арендатор обязан застраховать Осъект аренды от рисков гибели и повреждения, заключив дотовор страхования объект аренды<br>на срок не менее чем один год и направить Арендодателю копию страхового полиса в течение 7 календа

.<br>4.3. Страховой полис Объекта аренды хранится у Арендатора. Копия страхового полиса Объекта аренды хра-

нится у Арендодателя.<br>4.4. При наступлении страхового события Арендатор обязан:

4. При наступлении страхового события Арендатор обязан:<br>- сообщить страховой организации или обществу взаимного страхования, созданными<br>- в соответствии с законодательством Российской Федерации для осуществления деятельно

- не дожидають притовнить на местно продолжаться с траховщите, рассмотритих компетентных органов, по возможности<br>- других компетентных органов, собрать доступную предварительную информацию, по возможности зафикси-<br>- роват дателю

......<br>· принять разумные и доступные в сложившихся обстоятельствах меры для обеспечения сохранности поврежденного Объекта аренды до его осмотра представителями Страховщика;<br>- обеспечить Страховщику, Арендодателю, инженерным службам возможность проведения осмотра поврежден -

ного Объекта аренды; ного соъекта аренды,<br>- направить Страховщику в сроки, установленные договором страхования (полисом), но в любом случае не позд-<br>нее 5 рабочих дней с даты страхового события, заявление о страховом событии и копию акта осмо

инженерными службами.<br>4.5. Если страховое событие произошло по вине Арендатора и Страховщиком оформлен отказ от выплат стра-4.5. Если страховое событие произошло по вине Арендатора и Страховщиком оформлен отказ от выплат страховиецения, Арендатор обязан произвести ремонт и восстановить Объекта аренды за счет собственных дедеральным законом от

5. Права и обязанности Сторон

к Положению о порядке передачи имущества,<br>находящегося в собственности Можайского

горолского округа Московской области. тородского округа московского отласти,<br>включенного в Перечень муниципального имущества,<br>свободного от прав третьих лиц (за исключением<br>права хозяйственного ведения, права оперативного управления, а также имущественных прав субъектов малого и среднего предпринимательства), субъектам малого и среднего предназначенного для предоставления его во владение<br>и (или) в пользование на долгосрочной основе<br>субъектам малого и среднего предпринимательства, организациям, образующим инфраструктуру поддержки субъектов малого и среднего предпринимательства,<br>и физическим лицам, не являющимся индивидуальными предпринимателями и применяющим специальный нредпритикателями и применяющим специальный.<br>налоговый режим «налог на профессиональный доход»,

## осуществляющим деятельность на территории<br>Московской области, без проведения торгов

- 5.1. Арендодатель имеет право:<br>5.1.1. Осуществлять контроль за исполнением условий Договора, в том числе иметь беспрепятственный доступ<br>к Объекту аренды с целью его периодического осмотра на предмет соблюдения условий его
- 
- 
- 
- 
- разделе 9 Договора, с предварительным направлением Арендатору уведомления в установленном порядке.<br>
5.1.3. Направлять Арендатору уведомлетия в сутчаях:<br>
 изменения размера арендной платы в соответствии с разделом 6 Догов
- янии не худшем, чем в котором Арендатор его получил, с учетом нормального износа.<br>5.1.8. Не допускать освобождения Арендатором Объекта аренды без заключения соответствующего соглашения
- и оформления акта приема-передачи.<br>- 5.1.9. В случае наличия задолженности по арендной плате в течение двух периодов оплаты подряд, либо не
- остиль арендной платы, повлекшей задолженность, превышающую размер арендной платы за два срока оплаты, повлекшей задолженность, превышающую размер арендной платы за два срока оплаты, повлекшей задолженность, превышающую р время, в течение которого Арендатор не был допущен в Объект аренды, уплачивается Арендатором в полном раз-<br>мере согласно условиям Договора.<br>- 5.2.1. Выполнять в полном объеме все условия Договора.<br>- 5.2.1. Выполнять в пол
- 
- 
- 
- 5.3. Арендатор имеет право:<br>5.3.1. Досрочно расторгнуть Договор в одностороннем порядке без обращения в суд с предварительным уве-
- омлением Арендодателя за три месяца до его расторжения.<br>5.3.2. Производить перепланировку и (или) переустройство Объекта аренды в случае, если в результате перепланировку и (или) переустройство Объекта аренды в случае, ес
- 
- 
- даются требования технических регламентов,<br>не создается угроза жизни, безопасности и здоровью граждан, не нарушаются права третьих лиц.<br>Проведение перепланировки и (или) переустройства Объекта аренды осуществляется<br>в соот
- уставленном туки следительном следительном откруктивных элементов здания,соблюдение требований технических регламентов, отсутствие угрозы жизни, безопасности<br>и здоровью граждан должно быть подтверждено заключением уполном
- 5.3.3. Беспрепятственно использовать Объект аренды при условии соблюдения требований, предусмотренных законолательством лаколодательством.<br>- Б.4. Арендатор не вправе сдавать Имущество в субаренду,перенаем,предоставлять в безвозмездное пользова -<br>-ние,передавать арендные права в залог,вносить в качестве вклада в уставный капитал хозяйственн
- 
- 
- е, передавать арендные права в залог, вносить в качестве вклада в уставный капитал козя.<br>Или общества или паевого взноса в кооператив.<br>5.5. Арендатор обязан:<br>5.5.1. Использовать Объект аренды в соответствии с целевым назн
- 5.5.1. Использовать объект аренды в соответствии с целевым пазпачетитом, указательноми<br>В пункте 1.4 Договора.<br>5.5.2. За свой счет оборудовать Объекта аренды средствами пожарной безопасности<br>и осуществлять эксплуатацию Объ
- правовыми актами в сфере пожарной безопасности.<br>правовыми актами в сфере пожарной безопасности.<br>5.5.3. Вносить арендную плату за Объект аренды в порядке и в сроки, установленные Договором, а в случаях<br>получения уведомлен
- с таким увеломлением. СТВИИ ии с таким уссделенистите...<br>- 5.5.4. В срок не позднее 14 календарных дней с момента подписания Договора Сторонами принять Объект
- 5.5.4. В срок не позднее 14 календарных днеи с момента подписания Договора Сторонами принять Объект<br>аренды от Арендодателя и подписания акт приема-передачи Объекта аренды коммунальные и эксплуатацион-<br>5.5.5. Оплачивать с
- 
- аренды.<br>5.5.6. Направлять Арендодателю копии договоров, указанных в пункте 5.5.5 Договора, не позднее 14 календар-<br>ных дак даты их заключения.<br>5.5.7. Не позднее, чем за три месяца письменно сообщать Арендодателю о предсто
- 
- та аренды, как в связи с окончанием срока действия Договора,<br>так и при досрочном освобождении Объекта аренды.<br>В случае досрочного прекращения Договора, Арендатор не освобождается
- 
- от, как дочение и должны до не при свобождения в установленном порядке.<br>- от уплаты арендной платы за Объект аренды до его освобождения в установленном порядке.<br>- 5.5.8. Возмещать понесенный Арендодателем ущерб в соответс е сучетом нормального износа).<br>5.5.9. Содержать Объект аренды в исправности и соответствующем санитарном состоянии до его пере .
- 
- 5.5.10. Одержать ∪оъект аренды в исправности и осотостоленно страхового возмещения в соответствии<br>Доендодателю. За свой счет (за исключением случаев выплаты Арендодателю страхового возмещения в соответствии<br>пунктом 4.4 До
- и коммуникации.<br>При наличии в помещениях Объекта аренды инженерных коммуникаций в случае возникновения аварийных си-<br>туаций обеспечивать незамедлительный доступв помещения работников ремонтно-эксплуатационной организации
- л содыли по тольком служе.<br>В 5.12. Обеспечивать Арендодателю и (или) его полномочным представителям, представителям органов власти<br>соблюдения условий использования Объекта аренды.<br>Соблюдения условий использования Объекта
- 
- 
- 
- его наступлении, а также пределяетель и совдетель решения о досрочном расторжении Договора в соответствии с 5.5.16. В случае принятия Арендодателем решения о досрочном расторжении Договора в соответствии с предоставленном
- 3 Договора.<br>5.5.17. Письменно уведомлять Арендодателя: - о принятых решениях о реорганизации,ликвидации,уменьшении уставного капитала - в трехдневный срок (для юридических лиц);
- ридительских лицу,<br>- о возбуждении процедуры банкротства и (или) о введении процедуры банкротства;<br>- об изменении реквизитов (юридический адрес, изменение организационно-правовой формы, переименование банковские реквизиты
- 
- банковские реквизиты и т.п.) в срок не позднее 14 календарных дней<br>с даты изменения реквизитов.<br>В случае неисполнения Арендатором обязанности,предусмотренной настоящим пунктом,все уведомления Арен-<br>додателя, направленные
- 
- 
- 
- . 5.5.18. Соблюдать требования:<br>• установленные пунктами 1-3 статьи 47.3 Федерального закона от 25.06.2002 № 73-ФЗ<br>«Об объектах культурного наследия (памятниках истории и культуры) народов Российской Федерации»;<br>• по про
- 
- 
- по проведению комплекса необходимых работ по сохранению Объекта аренды в объеме<br>
и в сроки,определяемые планом работ согласно Акту технического состояния объекта хультурного наследия;<br>
 предусмотренные охранным обязат аренды
- 5.5.20. В случае изменения в результате проведения работ по сохранению Объекта аренды самостоятельно о.<br>Обеспечить внесение актуальных сведений в данные кадастрового и технического учета.<br>5.5.21. Устранить за свой счет улучшения, произведенные без согласия Арендодателя, по его письменному тре-<br>бованию, либо компенсироват
- 
- . 5.5.22. В полном объеме выполнить требования,предусмотренные разделом 12 Договора.<br>5.5.22. В полном объеме выполнить требования,предусмотренные разделом 12 Договора авенды земельного участка<br>под Объектом аренды не поздн
- под совектом аренды не позднее та календарных дней после заключения доповора аренды освекта.<br>5.5.24. Проводить работы по сохранению Объекта аренды, в порядке, установленном разделом 12 Договора.<br>5.5.25. В течение 14 кален м ти договора.<br>эгане регистрации<br>по вопросу офор-
- илиемы и конческого остояния, оформленных в отно-<br>В 5.26. В течение 7 календарных дней с даты оформления актов технического состояния, оформленных в отно-<br>шении Объекта культурного наследия и составленного в порядке, уста
- 5.6. Арендатор несет ответственность за сохранность переданного ему в аренду Объекта аренды.
	- 6. Платежи и расчеты по Договору
- 6.1. Размер арендной платы за пользование Объектом аренды,указанным в пункте 1.1 Договора,определяется в<br>ответствии с Расчетом арендной платы за Объект аренды (Приложение № 2 к Договору).  $1.1$
- 
- НДС рассчитывается Арендатором самостоятельно и направляется отдельным платежным поручением в доход<br>бюджета по указанию налогового органа в порядке, установленном законодательством Российской Федерации.<br>Вариант 2. (для фи
- 
- (указываются реквизиты расчетного счета для перечисления арендной платы) В платежном поручении Арендатор обязан указать: «Арендная плата по Договору от «\_\_»<br>3 а (период оплаты), без (в том числе) НДС».<br>6.3. В арендную плату не включены следующие платежи: 20 r.Nº
- плата за пользование земельным участком, на котором расположен Объект
- аренды
- . Полата за эксплуатационное обслуживание (плата за коммунальные услуги и др.).<br>Указанные платежи оплачиваются Арендатором самостоятельно независимо от оплаты арендной платы.
- указанные платежи оплачиваются дрендатором самостоятельно,независимо от оплаты аренднои платы.<br>6.4. Размер арендной платы ежегодно индексируется в соответствии с законодательством Российской Феде-<br>14ии и Московской област в До
- оговор.<br>6.6. Оплата аренды за Объект аренды производится Арендатором с момента вступления Договора в силу в порядке, установленном пунктом 2.2 Договора.<br>6.7. Неиспользование Объекта аренды Арендатором не может служить основанием для отказа от внесения
	- 7 OTRATCTRAHHOCTH CTODOH
	-
- $\frac{1}{2}$
- 7.1. Сторона, не исполнившая или ненадлежащим образом исполнившая обязательства<br>по Договору, обязана возместить другой Стороне причиненные таким неисполнением убытки, если иное не уста-<br>по доставили и маконодательством Ро
- делогодице и подвологательствовать подвологи и судьерните обязательств по Договору при действии обстоятельств непреодо-<br>лимой силы регулируется гражданским законодательством Российской Федерации.<br>7.5. Стороны признают, чт и в случае просрочки двух и более периодов оплаты могут быть размещены Арендодателем на своем официаль-<br>ном сайте в сети Интернет.
- 

нном порядке

и Московской области

Дого

датора

арендной платы.

- 
- 8.1. За неисполнение или ненадлежащее исполнение условий Договора виновная Сторона несет ответственность, предусмотренную действующими нормативными правовыми актами Российской Федерации, Московской области, а также Догово
- 
- 
- 8.2.1. Пени за просрочку платежа за Объект аренды начисляются на сумму задолженности<br>в размере 0,1% за каждый день просрочки по день уплаты включительно.<br>8.3. Начисление пени за несвоевременную оплату производится со дня,
- о... начисление нени за несьоевременних онлагу производится со дня,следующего<br>3а днем ближайшего срока платежа после даты государственной регистрации Договора.<br>8.4. В случае неправильно оформленного платежного поручения,
- 
- 
- тель выставляет Арендатору штрафные санкции согласно путьсту<br>В. 2 Договора.<br>В. 3. Нарушение сроков перечисления арендной платы по вине обслуживающего Арендатора банка не освобо-<br>Ждает Арендатор от уплаты штрафных санкций,
- " передата ответи по такие в субаренду, передата претыли лицам иным образом, а<br>- использование Объекта аренды с нарушением пункта 1.4 Договора;<br>- использование Объекта аренды с нарушением пункта 1.4 Договора;<br>- проведение
- 
- и повторном выявлении вышеуказанных нарушении дрендодателем принимается решение о расторжении<br>Договора во внесудебном порядке.<br>8.7. В случае выявления Арендодателем факта нарушения Арендатором обязанности, предусмотренной
- повторном выявлении какого-либо из указанных в настоящем пункте нарушений Арендодателем принимается ре-<br>шение о расторжении Договора во внесудебном порядке.<br>8.8. В случае выявления Арендодателем факта передачи Объекта аре
- о... В случае выявления Арендодателем факта передачи Объекта аренды дрендатор обязан в течение 5 банковских дней после получения от Арендодателя соответствующего уведомления уплатить Арендодателю неустойку в размере кварт
- 
- арендной платы за два срока оплаты. При выявлении данного нарушения Арендодателем принимается решение о расторжении Договора во внесудебном порядке.<br>В 10. В случае выявления Арендодателем факта существенного ухудшения Арендатором состояния Объекта
- 
- 
- 8.10. В случае выявления Арендодателем факта существенного ухудшения Арендатором состояния Объекта<br>аренды,Арендатор обязан в течение 5 банковских дней после получения и после получения,Арендатором состояния облекта<br>от Ар
- мотренных пунктом 1.4 Договора, Арендодателем принимается решение о досрочном расторжении Договора во<br>внесудебном порядке с уплатой штрафа в размере годовой арендной платы за Объект аренды, если Арендатор<br>арендует Объект
- 
- платы за Объект аренды.
- тлать за оческі арендатором в течение 6 месяцев, Арендодателем может быть принято ре-<br>Шение о досрочном расторжении Договора во внесудебном порядке.<br>В случае не устранения Арендатором обязанности, предусмотренной пунктом
- арендь 8.16. Уплата санкций, установленных Договором, не освобождает Арендатора от выполнения обязательств по Договору

9.1. Договор может быть изменен или его действие прекращено по письменному соглашению Сторон, а также в ... до совремою тель и выходительствии и совремою предусмотренных действующим законодательством Российской Федерации или Договором.<br>9.2. Договор прекращает свое действующих случаях, предусмотренных действующих случаях, пр № 129-ФЗ «О государственной регистрации юридических лиц и индивидуальных предпринимателей» в установ-

- посокное расторжение договора по соглашению сторон или в односторонном порядко,<br>- по окончании срока действия Договора при наличии возражений со стороны Арендодателя на заключение<br>- овора на новый срок.<br>- 9.3. Неисполне

«В договора или уплаты неустойки (штрафа) в соответствии Договором и действующим законодательством.<br>В Договора или уплаты неустойки (штрафа) в соответствии Договором и действующим законодательством.<br>9.4. Стороны договорил

отказа Арендатора от восстановления Объекта аренды при наступлении страхового события по вине Арен-

- пеушага нуелдатором штрауа (неустоими), предусмотренного разделом о договора;<br>- предусмотренных пунктами 1.4,8.7,12.12 Договора после оплаты штрафа (неустойки);<br>- предусмотренных пунктами 1.4,8.7,12.12 Договора;<br>- повто

о носледовательно постоими.<br>9.5. При принятии Арендодателем решения о досрочном расторжении Договора в одностороннем порядке в случаях, установленных пунктом 9.4 Договора, Арендодатель не позднее чем за месяц до даты прек

- однослеропноши морядко,состо отраделял - эта этимомность на своера в олу каж.<br>- использования земельного участка способами,запрещенными действующим законодательством;<br>- не подписания Арендатором акта приема-передачи О

9. Порядок изменения, досрочного расторжения Договора и его заключения на новый срок

лосрочное расторжение Договора по Соглашению сторон или в олностороннем порялке

.<br>неуплаты Арендатором штрафа (неустойки),предусмотренного разделом 8 Договора

чы,<br>в лоугих случаях прелусмотренных законолательством Российской Фелер

вия такого Договора направляет Арендатору соответствующее письменное уведомление заказным письмом, либо выдает под расписку.

выдает под расписку.<br>Договор аренды считается расторгнутым с даты, указанной в уведомлении.<br>По истечении 14 календарных дней с даты прекращения действия Договора, Арендатор обязан освободить.<br>Объект аренды и передать его говора за исключением случаев расторжения Договора до передачи Объекта аренды от Арендодателя Арендатору приема-перелачи.

акту приема-передачи.<br>-9.6. В случае получения Аренлолателем увеломления от Главного управления культурного наслелия Мос-9.6. В случае получения Арендодателем уведомления от Главного управления культурного наследия Мос-<br>ковской области о неисполнении Арендатором условий, содержащихся в охранном обязательстве и (или) акте<br>технического состоя

даты направления уведомления.<br>9.7. Реорганизация Арендодателя,а также переход (возникновение) права собственности (хозяйственного ведения,<br>на Объект аренды к другому лицу<br>не являются основанием для изменения или расторжен

10. Порядок разрешения споров

10.1. Все споры или разногласия,возникающие между Сторонами Договора,разрешаются путем переговоров.<br>10.2. В случае невозможности разрешения споров или разногласий путем переговоров они подлежат рассмо-<br>нию в установленном T<sub>D</sub>

### 11. Прочие условия

11.1. Любые изменения и дополнения к Договору действительны лишь при условии, что они совершены в 11.1. Любые изменения и дополнения к Договору действительны лишь при условии, что они совершены в письменной форме, подписаны Сторонами, за исключением случаев, предусмотренных условиями Договора или 11.2. В случае если р

## 12. Особые условия

12.1. Условия использования Объекта аренды по целевому назначению:

12.1. Условия использования Объекта аренды по целевому назначению:<br>12.1.1. Объекта ренды сдается в аренду для использования в соответствии с пунктом 1.4 Договора.<br>12.1.2. В случае если законодательством установлена обяза

С момента подписания акта приема передачи и до момента представления договоров, указанных в пункте 5.5.5<br>Договора, расходы по коммунальным и эксплуатацию ньим услугам несет Арендатор.<br>12.2. В соответствии со статьей 55.25

турного наследия (памятниках истории и культуры) народов Российской Федерации» в случае проведения пред-<br>усмотренных актом технического состояния и охранным обязательством собственника или иного законного вла-<br>дельца объе

дельца объекта культурного наследия работ по его сохранению, возможно изменение площади и (или) количества<br>помещений объекта культурного наследия проводятся в составе, порядке и сроки, предусмо-<br>12.5. Работы по сохранению

Продление указанного срока допускается по уважительным причинам, не зависящим<br>- чрезвычайные и непредотвратимые при данных условиях обстоятельства (непреодолимая сила);<br>- чрезвычайные и непредотвратимые при данных условия 

выполнения работ);<br>- изменения законодательства в части порядка (сроков) исполнения органами государственной власти и ор-<br>- изменения законодательна, организациями обязательных процедур, в том числе связанных с проведение

маются.<br>12.7. В перечень работ по сохранению Объекта аренды входит:<br>2.7. В перечень работ техник в установленном порядке проект

12.7. В перечень работ по сохранению Объекта аренды входит:<br>- разработка и согласование в установленном порядке проектной документации на проведение работ по со-<br>хранению объекта культурного наследия;<br>- проведение комплек ного наследия.

ионно насирия.<br>В насирия и примении примении и претенении и преведении работ по сокранении и с постоянии и претенении и для эксплуатацию и (или) акт приемки работ по сохранению объекта культурного наследия Моковской облас

предусмотренных жизом технического состояния и охраняют осмовательство на совранению возможно<br>изменение площади и (или) количества помещений в объекте культурного наследия.<br>12.12. Компенсация Арендатору стоимости произвед

ьного ремонта соъекта аренды,реконструкции соъекта аренды<br>не применяется.<br>12.13. Арендодатель имеет право на односторонний отказ без обращения в суд от исполнения Договора (рас<br>жение Договора в одностороннем порядке) в сл ды

ды.<br>12.14. К Договору прилагаются и являются неотъемлемой его частью:<br>а) Приложение № 1. Охранное обязательство собственника или иного законного владельца, утвержденное рас-<br>поряжением Главного управления культурного нас

## г) Приложение № 4. Акт приема-перелачи

## 13. Адреса и реквизиты Сторон

 $M.\Pi$ 

Арендодатель Арендатор:

 $M.\Pi$ 

Учредитель  $\Phi$ AKTOP ООО «Элизар» Издатель - ООО «Фактор» Главный редактор **C.F. BACKRIFR** 

АДРЕС РЕДАКЦИИ: 143405, Московская обл., г. Красногорск, ш. Ильинское, д. 1А, эт/оф. 5/6.3 АДРЕС ИЗДАТЕЛЯ: 193070, г. Санкт-Петербург наб. Октябрьская, д.104, к.43, литер АЖ, офис 209. E-mail: info@faktor-info.ru

14. Подписи Сторон

 $M.\Pi$ 

 $M.\Pi$ 

Дренлолатель: Арендатор:

 $M.\overline{\Pi}$ 

Приложение № 2к договору аренды №  $OT \times \rightarrow$ 20 года

Расчет арендной платы за имущество

Головая арендная плата за Имущество составляет \_) рублей \_\_ копеек.  $\overline{\phantom{a}}$ 

1. Аренлная плата за Объект аренлы

1. Вариант 1. Годовая арендная плата за Объект аренды составляет \_\_\_\_\_\_ (\_\_\_\_\_) рублей \_\_\_ копеек,а сумма<br>улярного ежемесячного платежа: регу

2. Вариант 2. Ежемесячная арендная плата за Объект аренды составляет \_\_ сумма регулярного ежемесячного платежа: ) рублей копеек, а  $\overline{a}$ 

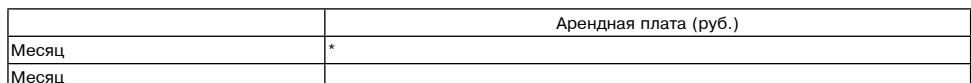

,<br>указывается сумма платежа за неполный период с обязательным указанием неполного периода.

Подписи Сторон Арендодатель: Арендатор:

 $M.\Pi$ 

Приложение № 3к договору аренды №  $-$ <sup>ot</sup> « $-$  »  $-$ 

Состав передаваемого в аренду имущества

1. Объект арендь

Здание, строение, сооружение, объект незавершенного строительства площадью \_\_\_\_ кв.м., расположенное по адресу:

20 года

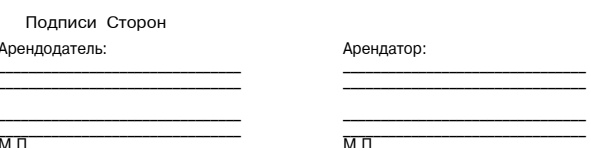

Приложение № 4 к договору аренды №  $OT \times \rightarrow$ 20 года

АКТ<br>ПРИЕМА-ПЕРЕДАЧИ Московская область,

20 г. Вариант 1. (с физическим лицом):

.с од-

паспортные данные (серия \_\_\_\_\_, номер

Вариант 2. (с юридическим лицом и ИП):

Вариант 2. (с юридическим лицом и ИН):<br>
нуемое в дальнейшем «Арендодатель» с одной стороны, и<br>
(ИНН — , ОГРН (ИНН — , ОГРН ), ОГРН (ИНН — , ОГРН ), адрес юридического лица:<br>
ниматель (ОГРНИП — , ОГРНИП — , ОГР ), адрес и инн лиматель (ОГРНИП именно составили и составили действующего на основании и составили и составили действующего на основании для по адресу:<br>Инцивидивный предпри-<br>именуемый в дальнейшем «Арендатор», с другой стороны, вмес

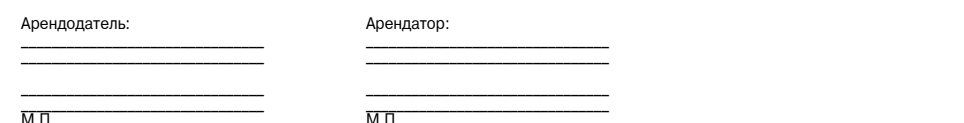

«Муниципальное образование Можайский городской округ Московской области Российской Федерации в соличенный со статьей 39.18 Земельного кодекса Российской Федерации информирует граждан о возможном пре-<br>доставлении в аренду сроком на 20 лет:<br>- земельного участка площадью 1647 кв. м, расположенного по адресу: Московская

ской округ,р.п. Уваровка,к категории земель - «земли населенных пунктов», с установленным видом разрешенного<br>использования - «для индивидуального жилищного строительства». С установленным видом разрешенного<br>Заявление може

Заявление может быть подано в Администрацию Можайского городского скруга Московской области посредственных и муниципальных услуг Московской области (РПГУ) в течение 30 дней со дня опубликования настоящего извещения и слу

дага подведения итогова заменити от. от. 2022 в тисом.<br>Дата подведения итогов: 01.03.2024 в 17.10<br>Ознакомиться с документацией в отношении земельного участка можно с момента начала приема заявлений Ознакомиться с докумен верг) с 9.00 до 18.00 (обед с 13.00 до 14.00) местного времени. Телефон для справок: 8(496-38) 23-512».»

«Муниципальное образование Можайский городской округ Московской области Российской Федерации в со-<br>ответствии со статьей 39.18 Земельного кодекса Российской Федерации информирует граждан о возможном пре-<br>доставлении в аре услуг имосковокои сосласние температивных участков в аренду или собственность на торгах» цель обращения «Подача<br>азявления на извещение, опубликованное в соответствии со ст. 39.18 3K РФ, о намерении участвовать в аукционе<br>

в отношении земельного участка,сведения о котором не внесены в EIPH».<br>Дата и время начала приема заявлений – 11.02.2024 в 9.00<br>Дата и время окончания приема заявлений – 11.03.2024 в 17.00<br>Дата подведения итогов: 11.03.20

Газета зарегистрирована в Управлении Федеральной службы по надзору в сфере связи, информационных технологий и массовых коммуникаций по Центральному федеральному округу. Регистрационный номер ПИ № ТУ-50-02829 от 23.08.2019 г.

За содержание рекламных материалов | Адрес: 141407, ответственность несет рекламодатель. МО, г. Химки, Цена в розницу свободная. Нагорное ш., д. 2, **Отпечатано** корп. 9, пом. А. в ООО «Типография «КП-Москва». Объем 4 п п

Офсетная печать. Подписано в печать по графику - 19.02.2024 г. в 16.30 фактически - 19.02.2024 г. в 16.30. .<br>Заказ № 765. Тираж 510 экз.

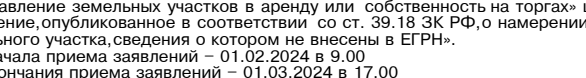